# Event Notification Service Manual

iPlanet™ Messaging and Collaboration

**iPlanetCalendarServer5.1andiPlanetMessagingServer5.2**

January 2002

Copyright © 2002 Sun Microsystems, Inc. All rights reserved.

Sun™, Sun Microsystems™, the Sun logo™, iPlanet™, the iPlanet logo™, and JavaScript™ are trademarks or registered trademarks of Sun Microsystems, Inc. in the United States and other countries. UNIX® is a registered trademark in the United States and other countries, exclusively licensed through X/Open Company, Ltd. Netscape™ and the Netscape N logo are registered trademarks of Netscape Communications Corporation in the U.S. and other countries. Other Netscape logos, product names, and service names are also trademarks of Netscape Communications Corporation, which may be registered in other countries.

Federal Acquisitions: Commercial Software—Government Users Subject to Standard License Terms and Conditions

\_\_\_\_\_\_\_\_\_\_\_\_\_\_\_\_\_\_\_\_\_\_\_\_\_\_\_\_\_\_\_\_\_\_\_\_\_\_\_\_\_\_\_\_\_\_\_\_\_\_\_\_\_\_\_\_\_\_\_\_\_\_\_\_\_\_\_\_\_\_\_\_\_\_\_\_\_\_\_\_\_\_\_\_\_\_\_\_

The product described in this document is distributed under licenses restricting its use, copying, distribution, and decompilation. No part of the product or this document may be reproduced in any form by any means without prior written authorization of Sun Microsystems, Inc. and its licensors, if any.

THIS DOCUMENTATION IS PROVIDED "AS IS" AND ALL EXPRESS OR IMPLIED CONDITIONS, REPRESENTATIONS AND WARRANTIES, INCLUDING ANY IMPLIED WARRANTY OF MERCHANTABILITY, FITNESS FOR A PARTICULAR PURPOSE OR NON-INFRINGEMENT, ARE DISCLAIMED, EXCEPT TO THE EXTENT THAT SUCH DISCLAIMERS ARE HELD TO BE LEGALLY INVALID.

Copyright © 2002 Sun Microsystems, Inc. Tous droits réservés.

Sun™, Sun Microsystems™, the Sun logo™, iPlanet™, the iPlanet logo™, et JavaScript™ sont des marques de fabrique ou des marques déposées de Sun Microsystems, Inc. aux Etats-Unis et d'autre pays. UNIX® est une marque enregistree aux Etats-Unis et dans d'autres pays et licenciée exclusivement par X/Open Company, Ltd. Netscape™ et the Netscape N logo sont des marques déposées de Netscape Communications Corporation aux Etats-Unis et d'autre pays. Les autres logos, les noms de produit, et les noms de service de Netscape sont des marques déposées de Netscape Communications Corporation dans certains autres pays.

Le produit décrit dans ce document est distribué selon des conditions de licence qui en restreignent l'utilisation, la copie, la distribution et la décompilation. Aucune partie de ce produit ni de ce document ne peut être reproduite sous quelque forme ou par quelque moyen que ce soit sans l'autorisation écrite préalable de Sun Microsystems, Inc. et, le cas échéant, de ses bailleurs de licence.

CETTE DOCUMENTATION EST FOURNIE "EN L'ÉTAT", ET TOUTES CONDITIONS EXPRESSES OU IMPLICITES, TOUTES REPRÉSENTATIONS ET TOUTES GARANTIES, Y COMPRIS TOUTE GARANTIE IMPLICITE D'APTITUDE À LA VENTE, OU À UN BUT PARTICULIER OU DE NON CONTREFAÇON SONT EXCLUES, EXCEPTÉ DANS LA MESURE OÙ DE TELLES EXCLUSIONS SERAIENT CONTRAIRES À LA LOI.

# **Contents**

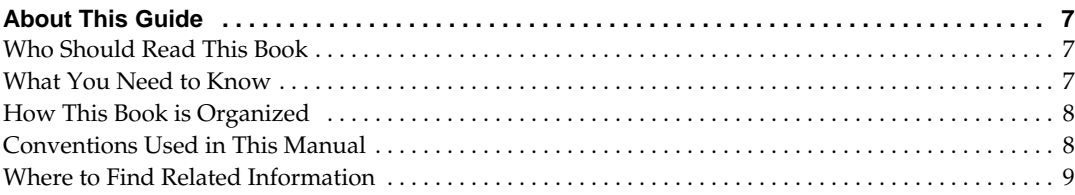

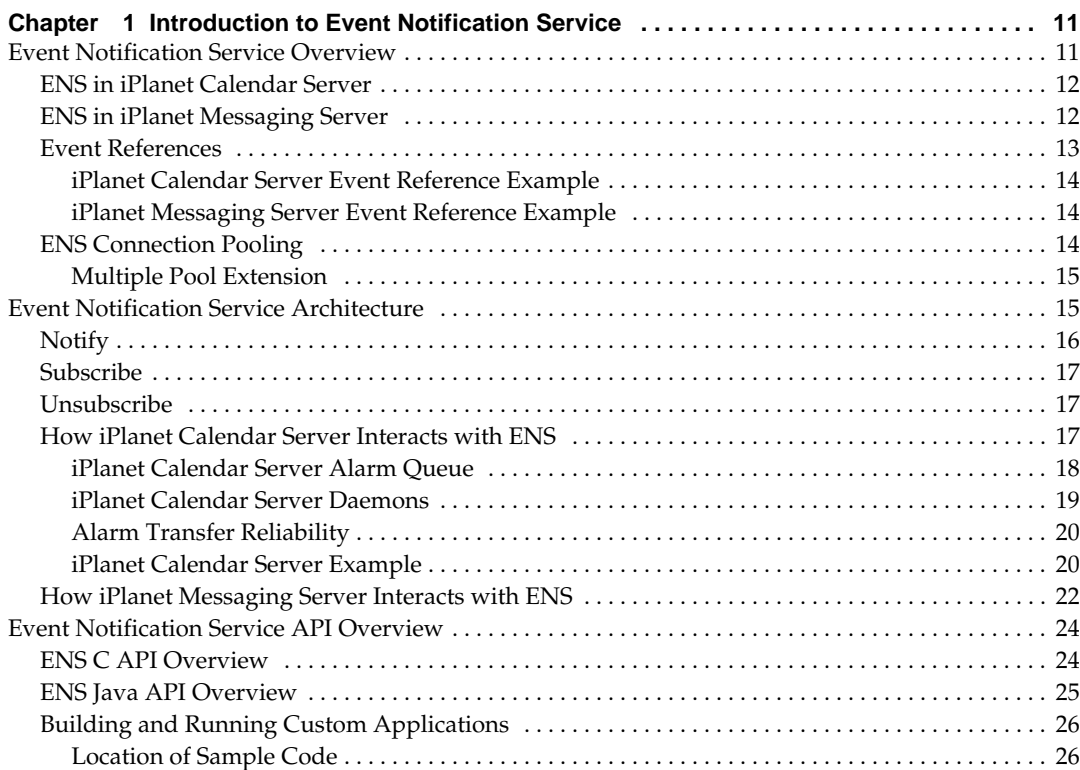

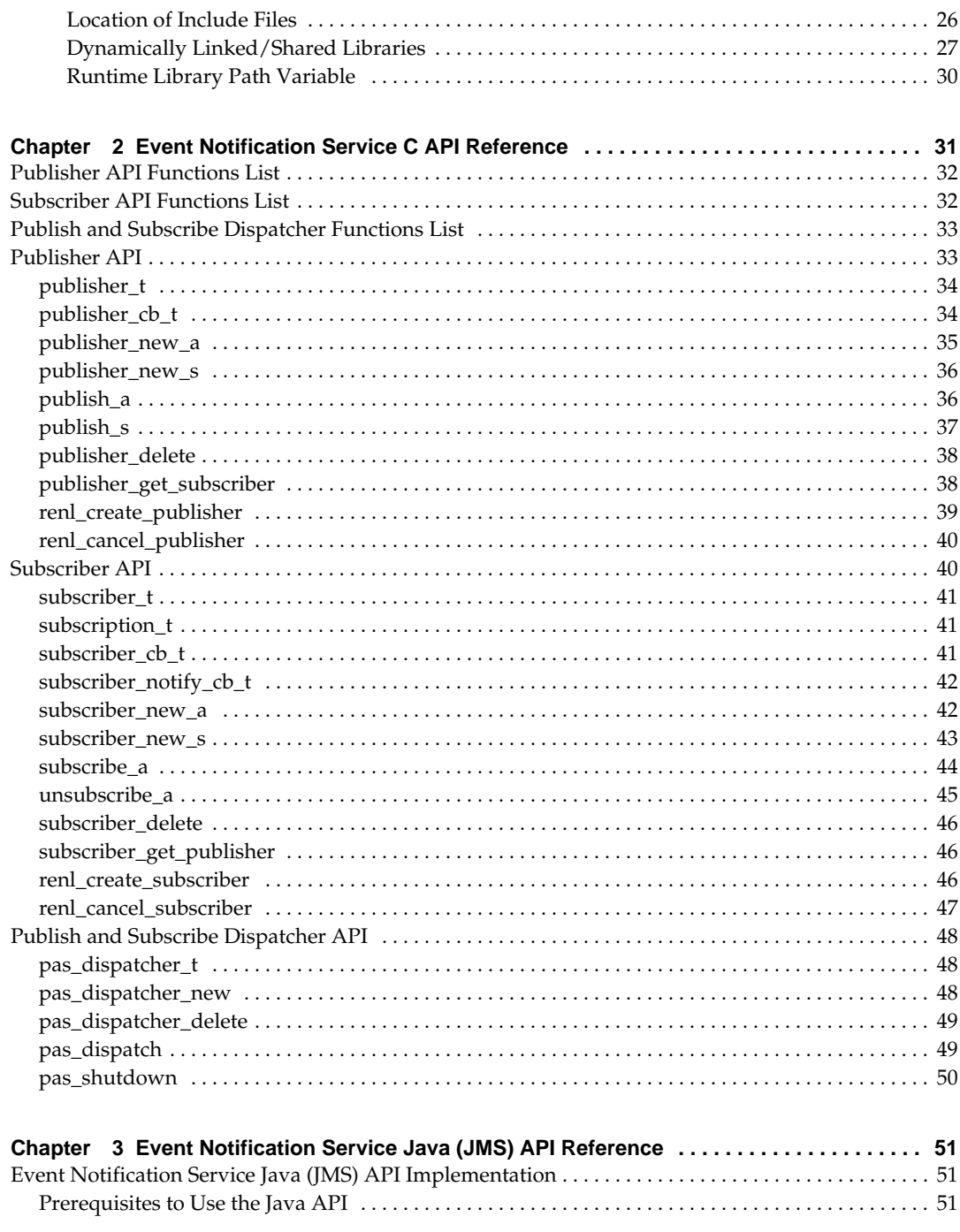

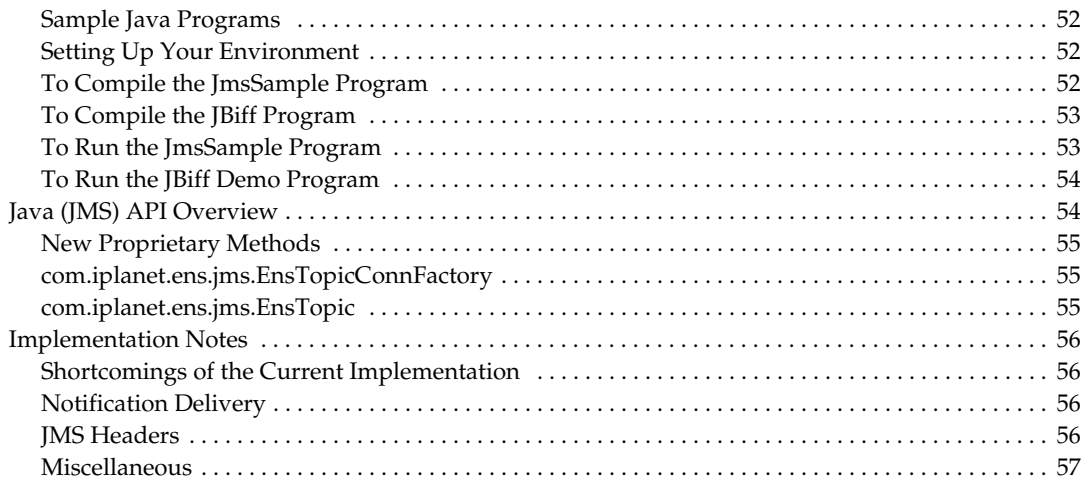

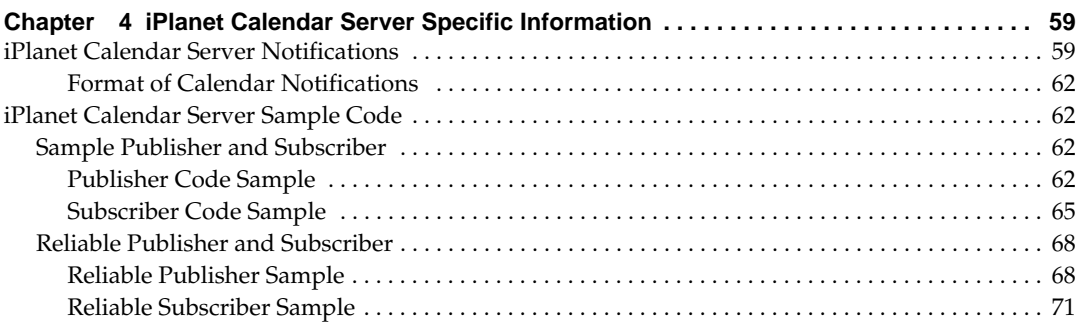

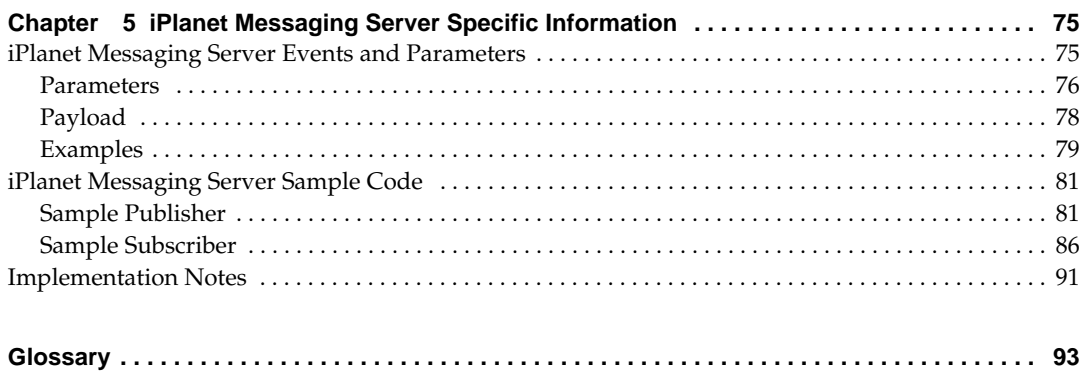

# About This Guide

<span id="page-6-0"></span>This manual describes the iPlanet™ Event Notification Service (ENS) architecture and APIs for iPlanet™ Messaging Server and iPlanet™ Calendar Server. It gives detailed instructions on the ENS APIs that you can use to customize your server installation.

This preface contains the following sections:

- • [Who Should Read This Book](#page-6-1)
- • [What You Need to Know](#page-6-2)
- • [How This Book is Organized](#page-7-0)
- • [Conventions Used in This Manual](#page-7-1)
- • [Where to Find Related Information](#page-8-0)

# <span id="page-6-1"></span>Who Should Read This Book

This manual is for programmers who want to customize applications in order to implement iPlanet Messaging Server and iPlanet Calendar Server.

# <span id="page-6-2"></span>What You Need to Know

This book assumes that you are a programmer with a knowledge of  $C/C++$  and Java Messaging Service, and that you have a general understanding of the following:

- The Internet and the World Wide Web
- Messaging and calendaring concepts

# <span id="page-7-0"></span>How This Book is Organized

This book contains the following chapters and appendix:

- • [About This Guide](#page-6-0) (this chapter)
- • [Chapter 1, "Introduction to Event Notification Service"](#page-10-3)

This chapter describes the iPlanet Event Notification Service (ENS) components, architecture, and Application Programming Interfaces (APIs).

• [Chapter 2, "Event Notification Service C API Reference](#page-30-2)"

This chapter describes the ENS C API.

• [Chapter 3, "Event Notification Service Java \(JMS\) API Reference](#page-50-4)"

This chapter describes the ENS Java API and provides sample code.

• [Chapter 4, "iPlanet Calendar Server Specific Information](#page-58-3)"

This chapter describes the iPlanet Calendar Server event notifications and provides sample iPlanet Calendar Server code.

• [Chapter 5, "iPlanet Messaging Server Specific Information](#page-74-3)"

This chapter describes the iPlanet Messaging Server event references and provides sample iPlanet Messaging Server code.

• ["Glossary"](#page-92-1)

# <span id="page-7-1"></span>Conventions Used in This Manual

Monospaced font - This typeface is used for any text that appears on the computer screen. It is also used for filenames, distinguished names, functions, and examples.

*Italicized font -* This is used to represent text that you enter using information that is unique to your installation (for example, variables). It is used for server paths and names and account IDs.

All paths specified in this manual are in UNIX format. If you are using a Windows NT-based iPlanet Messaging Server or iPlanet Calendar Server, you should assume the Windows NT equivalent file paths whenever UNIX file paths are shown in this book.

# <span id="page-8-0"></span>Where to Find Related Information

In addition to this guide, these other documents are available:

• iPlanet Messaging Server Documentation

http://docs.iplanet.com/docs/manuals/messaging.html

• iPlanet Calendar Server Documentation

http://docs.iplanet.com/docs/manuals/calendar.html

# <span id="page-10-3"></span><span id="page-10-1"></span><span id="page-10-0"></span>Introduction to Event Notification **Service**

This chapter provides an overview of the iPlanet Event Notification Service (ENS) components, architecture, and Application Programming Interfaces (APIs).

This chapter contains these sections:

- • [Event Notification Service Overview](#page-10-2)
- • [Event Notification Service Architecture](#page-14-1)
- • [Event Notification Service API Overview](#page-23-0)

# <span id="page-10-2"></span>Event Notification Service Overview

The Event Notification Service (ENS) is iPlanet's underlying publish-and-subscribe service available in the following iPlanet products:

- iPlanet Calendar Server, Release 5.0 and later
- iPlanet Messaging Server, Release 5.1 and later (integrated but not enabled)

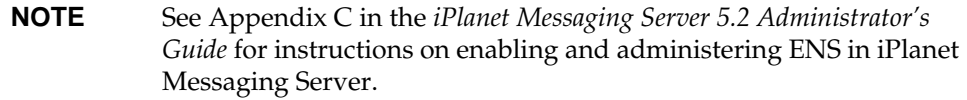

ENS acts as a dispatcher used by iPlanet applications as a central point of collection for certain types of *events* that are of interest to them. Events are changes to the value of one or more properties of a resource. In this structure, a URI (Uniform Resource Identifier) represents an event. Any application that wants to know when these types of events occur registers with ENS, which identifies events in order and matches notifications with subscriptions. Event examples include:

- Arrival of new mail to a user's inbox
- User's mailbox has exceeded its quota
- Calendar reminders

Specifically, ENS accepts reports of events that can be categorized, and notifies other applications that have registered an interest in certain categories of events.

Event Notification Service provides a server and APIs for publishers and subscribers. A publisher makes an event available to the notification service; and a subscriber tells the notification service that it wants to receive notifications of a specific event. See ["Event Notification Service API Overview," on page 24](#page-23-0) for more information on the ENS APIs.

## <span id="page-11-0"></span>ENS in iPlanet Calendar Server

By default, ENS is enabled in iPlanet Calendar Server. For iPlanet Calendar Server you do not need to do anything else to use ENS.

A user who wants to subscribe to notifications other than the alarms generated by iPlanet Calendar Server needs to write a subscriber.

There is sample ENS C publisher and subscriber code bundled with iPlanet Calendar Server. See ["iPlanet Calendar Server Sample Code," on page 62](#page-61-4) for that code.

Sample iPlanet Calendar Server code is provided with the product in the following directory:

```
/opt/SUNWics5/cal/csapi/samples/ens
```
# <span id="page-11-1"></span>ENS in iPlanet Messaging Server

ENS and iBiff (the ENS publisher for iPlanet Messaging Server, also referred to as the notification plug-in to iPlanet Messaging Server) are bundled in iPlanet Messaging Server. However, by default, they are not enabled.

To subscribe to notifications in iPlanet Messaging Server, you need to first perform the following two items on the iPlanet Messaging Server host:

- Load the iBiff notification plug-in
- Stop and restart the messaging server

See Appendix C in the *iPlanet Messaging Server 5.2 Administrator's Guide* for the instructions to enable ENS on iPlanet Messaging Server.

A user who wants to subscribe to iPlanet Messaging Server notifications needs to write a subscriber to the ENS API. To do so, the subscriber needs to know what the various iPlanet Messaging Server notifications are. See [Chapter 5, "iPlanet](#page-74-3) [Messaging Server Specific Information"](#page-74-3) for that information.

iPlanet Messaging Server comes bundled with sample ENS C publisher and subscriber code. See ["iPlanet Messaging Server Sample Code," on page 81](#page-80-2) for more information.

Sample iPlanet Messaging Server code is provided with the product in the following directory:

```
server-root/bin/msg/enssdk/examples
```
## <span id="page-12-0"></span>Event References

Event references identify an event handled by ENS. Event references use the following URI syntax (as specified by RFC 2396):

*scheme*://*authority resource*/[?*param1*=*value*1&*param2*=*value2*&*param3=value3*]

where:

*scheme* is the access method, such as http, imap, ftp, or weap.

For iPlanet Calendar Server and iPlanet Messaging Server, the ENS scheme is enp.

- *authority* is the DNS domain or hostname that controls access to the resource.
- *resource* is the path leading to the resource in the context of the authority. It can be composed of several path components separated by a slash ("/").
- *param* is the name of a parameter describing the state of a resource.
- *value* is its value. There can be zero or more parameter/value pairs.

In general, all iPlanet Calendar Server events start with the following:

enp:///ics

The iPlanet Messaging Server notification plug-in iBiff uses the following scheme and resource by default:

enp://127.0.0.1/store

**NOTE** Although the event reference has a URI syntax, the scheme, authority, and resource have no special significance. They are merely used as strings with no further interpretation in ENS.

### <span id="page-13-0"></span>iPlanet Calendar Server Event Reference Example

The following is an example event reference URI to subscribe to all event alarms with a calendar ID of jac:

enp:///ics/alarm?calid=jac

**NOTE** This is not meant to be used by end users.

### <span id="page-13-1"></span>iPlanet Messaging Server Event Reference Example

The following is an example event reference that requests a subscription to all NewMsg events for a user whose user ID is blim:

enp://127.0.0.1/store?evtType=NewMsg&mailboxName=blim

When using ENS with iPlanet Messaging Server, the user id you specify is case sensitive.

**NOTE** This is not meant to be used by end users.

## <span id="page-13-2"></span>ENS Connection Pooling

The connection pooling feature of ENS enables a pool of subscribers to receive notifications from a single event reference. For every event, ENS chooses one subscriber from the pool to send the notification to. Thus, only one subscriber in the pool receives the notification. The ENS server balances sending of notifications among the subscribers. This enables the client to have a pool of subscribers that work together to receive all notifications from a single event reference.

For example, if notifications are being published to the event reference enp://127.0.0.1/store, a subscriber will normally subscribe to this event reference to receive notifications. To have a pool of subscribers receive all the notifications to this event reference, each subscriber in the pool only needs to subscribe to the event reference enp+pool://127.0.0.1/store instead. The ENS server chooses one subscriber from the pool to send the notification to.

**NOTE** The publisher still sends notifications to the simple event reference, in the example above enp://127.0.0.1/store, that is, the publisher has no knowledge of the subscriber pool.

### <span id="page-14-0"></span>Multiple Pool Extension

Connection pooling can support multiple pools of subscribers. That is, you can have two pools of subscribers, each pool receiving all the notifications from the event reference. The syntax of the event reference for the subscriber is:

enp+pool[.*poolid*]://domain/event

where *poolid* is a string using only base64 alphabet. (See RFC1521, Table 1, for what the base64 alphabet contains.) So, for example, to have two pools of subscribers to the event reference enp://127.0.0.1/store, each pool could subscribe to the following event references:

enp+pool.1://127.0.0.1/store --> for first pool of subscribers enp+pool.2://127.0.0.1/store --> for second pool of subscribers

# <span id="page-14-1"></span>Event Notification Service Architecture

On the Solaris platform, ENS runs as a daemon, enpd, along with other iPlanet daemons in various calendar or messaging server configurations, to collect and dispatch events that occur to properties of resources. On the Windows NT platform, ENS runs as a service, enpd.exe.

For ENS, an event is a change that happens to a resource, while a resource is an entity such as a calendar or inbox. For example, adding an entry to a calendar (the resource) generates an event, which is stored by ENS. This event can then be subscribed to, and a notification would then be sent to the subscriber.

The ENS architecture enables the following three things to occur:

- Notification This is a message that describes an event occurrence. Sent by the event publisher, it contains a reference to the event, as well as any additional parameter/value pairs added to the URI, and optional data (the payload) used by the event consumers, but opaque to the notification service. Whoever is interested in the event can subscribe to it.
- Subscription This is a message sent to subscribe to an event. It contains an event reference, a client-side request identifier, and optional parameter/value pairs added to the URI. The subscription applies to upcoming events (that is, a subscriber asks to be notified of upcoming events).
- Unsubscription This message cancels (unsubscribes) an existing subscription. An event subscriber tells ENS to stop relaying notifications for the specified event.

# <span id="page-15-0"></span>Notify

ENS notifies its subscribers of an event by sending a notification. Notify is also referred to as "publish." A notification can contain the following items:

- An event reference (which, optionally, can contain parameter/value pairs)
- Optional application-specific data ("opaque" for ENS, but the publisher and subscriber agree apriori to the format of the data)

The optional application-specific data is referred to as the "payload."

There are two kinds of notifications:

- **Unreliable notification** Notification sent from an event publisher to a notification server. If the publisher does not know nor care about whether there are any consumers, or whether they get the notification, this request does not absolutely need to be acknowledged. However, a publisher and a subscriber, who are mutually aware of each other, can agree to set up a reliable event notification link (RENL) between themselves. In this case, once the subscriber has processed the publisher's notification, it sends an acknowledgment notification back to the publisher.
- **Reliable notification** Notification sent from a server to a subscriber as a result of a subscription. This type of notification should be acknowledged. A reliable notification contains the same attributes as an unreliable notification.

See ["Publisher API," on page 33](#page-32-2) for more information.

## <span id="page-16-0"></span>Subscribe

ENS receives a request to be notified of events. The request sent by the event subscriber is a subscription. The subscription is valid during the life of the session, or until it is cancelled (unsubscribed).

A subscription can contain the following items:

- An event reference (which, optionally, can contain parameter/value pairs)
- A request identifier

See ["Subscriber API," on page 40](#page-39-2) for more information.

## <span id="page-16-1"></span>**Unsubscribe**

ENS receives a request to cancel an existing subscription. See ["Subscriber API," on](#page-39-2) [page 40](#page-39-2) for more information.

## <span id="page-16-2"></span>How iPlanet Calendar Server Interacts with ENS

[Figure 1-1 on page 18](#page-17-1) shows how ENS interacts with iPlanet Calendar Server through the alarm queue and two daemons, csadmind and csnotifyd.

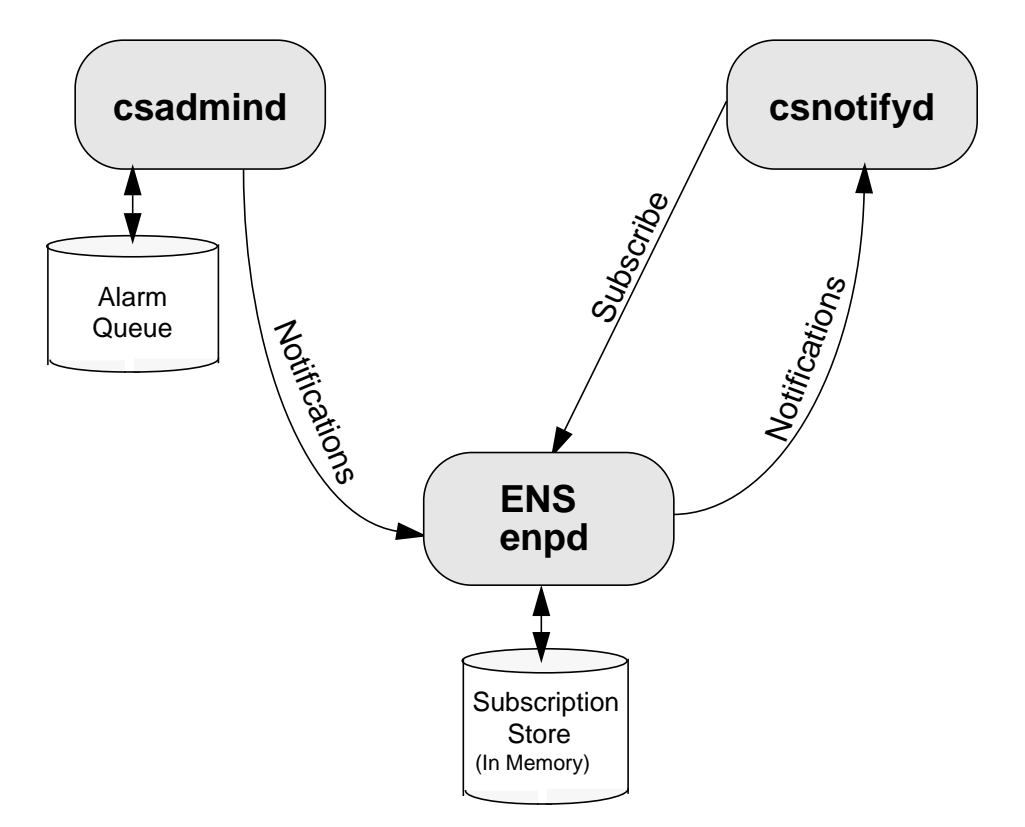

<span id="page-17-1"></span>**Figure 1-1** ENS in iPlanet Calendar Server Overview

## <span id="page-17-0"></span>iPlanet Calendar Server Alarm Queue

ENS is an alarm dispatcher. This decouples alarm delivery from alarm generation. It also enables the use of multiple delivery methods, such as email and wireless communication. The csadmind daemon detects events by sensing changes in the state of the alarm queue. The alarm queue's state changes every time an alarm is placed in the queue. An alarm is queued when a calendar event generates an alarm. The following URIs represent these kind of events:

for events:

enp:///ics/eventalarm?calid=*calid*&uid=*uid*&rid=*rid*&aid=*aid*

for todos (tasks):

enp:///ics/todoalarm?calid=*calid*&uid=*uid*&rid=*rid*&aid=*aid*

where:

- *calid* is the calendar ID.
- *uid* is the event/todo (task) ID within the calendar.
- *rid* is the recurrence id for a recurring event/todo (task).
- *aid* is the alarm ID within the event/todo (task). In case there are multiple alarms, the *aid* identifies the correct alarm.

The publisher csadmind dequeues the alarms and sends notifications to enpd. The enpd daemon then checks to see if anyone is subscribed to this kind of event and sends notifications to the subscriber, csnotifyd, for any subscriptions it finds. Other subscribers to alarm notifications (reminders) can be created and deployed within an iPlanet Calendar Server installation. These three daemons interacting together implement event notification for iPlanet Calendar Server.

### <span id="page-18-0"></span>iPlanet Calendar Server Daemons

iPlanet Calendar Server includes two daemons that communicate to the ENS daemon, enpd:

• csadmind

The csadmind daemon contains a publisher that submits notifications to the notification service by sending alarm events to ENS. It manages the iPlanet Calendar Server alarm queue. It implements a scheduler, which lets it know when an alarm has to be generated. At such a point, csadmind publishes an event. ENS receives and dispatches the event notification.

To ensure alarm transfer reliability, csadmind requires acknowledgment for certain events or event types. (See ["Alarm Transfer Reliability," on page 20.](#page-19-0)) The csadmind daemon uses Reliable Event Notification Links (RENLs) to accomplish acknowledgment.

• csnotifyd

The csnotifyd daemon is the subscriber that expresses interest in particular events (subscribes), and receives notifications about these subscribed-to events from ENS, and sends notice of these events and todos (tasks) to its clients by email.

Though the ability to unsubscribe is part of the ENS architecture, csnotifyd does not bother to unsubscribe to events for the following two reasons: there is no need to unsubscribe or resubscribe during normal runtime; and due to the temporary nature of the subscriptions store (it is held in memory), all subscriptions are implicitly unsubscribed when the connection to ENS is shutdown.

The csnotifyd daemon subscribes to enp:///ics/alarm/. The todo (task) or event is specified in a parameter.

## <span id="page-19-0"></span>Alarm Transfer Reliability

To ensure that no alarm ever gets lost, csadmind and csnotifyd use the RENL feature of ENS for certain types of alarms. For these alarms, csadmind requests an end-to-end acknowledgment for each notification it sends, while csnotifyd, after successfully processing it, generates a notification acknowledgment for each RENL alarm notifications it receives.

For these RENL alarms, should the network, the ENS daemon, or csnotifyd fail to handle a notification, csadmind will not receive any acknowledgment, and will not remove the alarm from the alarm queue. The alarm will, therefore, be published again after a timeout.

## <span id="page-19-1"></span>iPlanet Calendar Server Example

A typical ENS publish and subscribe cycle for iPlanet Calendar Server resembles the following:

- **1.** The event subscriber, csnotifyd, expresses interest in an event (subscribes).
- **2.** The event publisher, csadmind, detects events and sends notification (publishes).
- **3.** ENS publishes the event to the subscriber.
- **4.** The event subscriber cancels interest in the event (unsubscribes). This step happens implicitly when the connection to ENS is shutdown.

[Figure 1-2 on page 21](#page-20-0) illustrates this cycle and [Table 1-1 on page 21](#page-20-1) provides the narrative for the figure.

<span id="page-20-0"></span>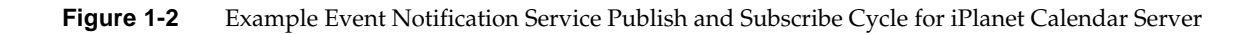

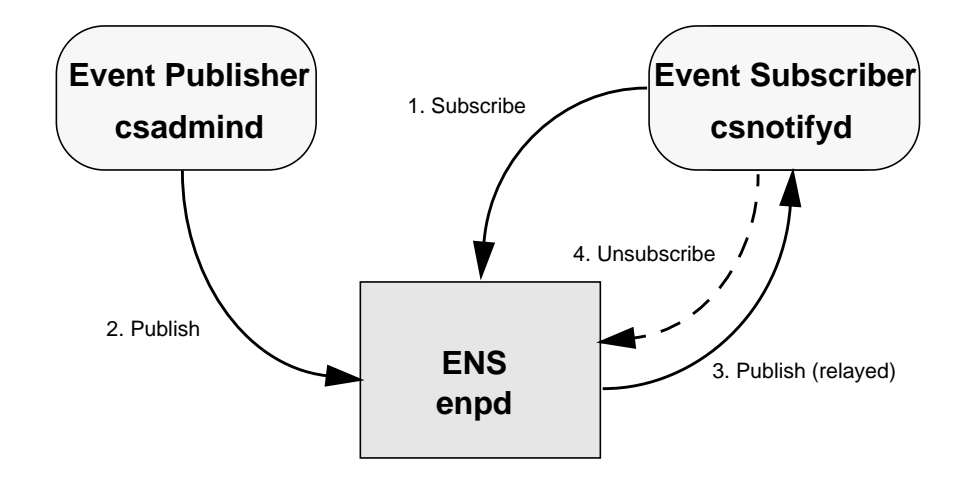

<span id="page-20-1"></span>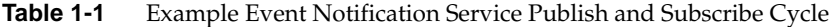

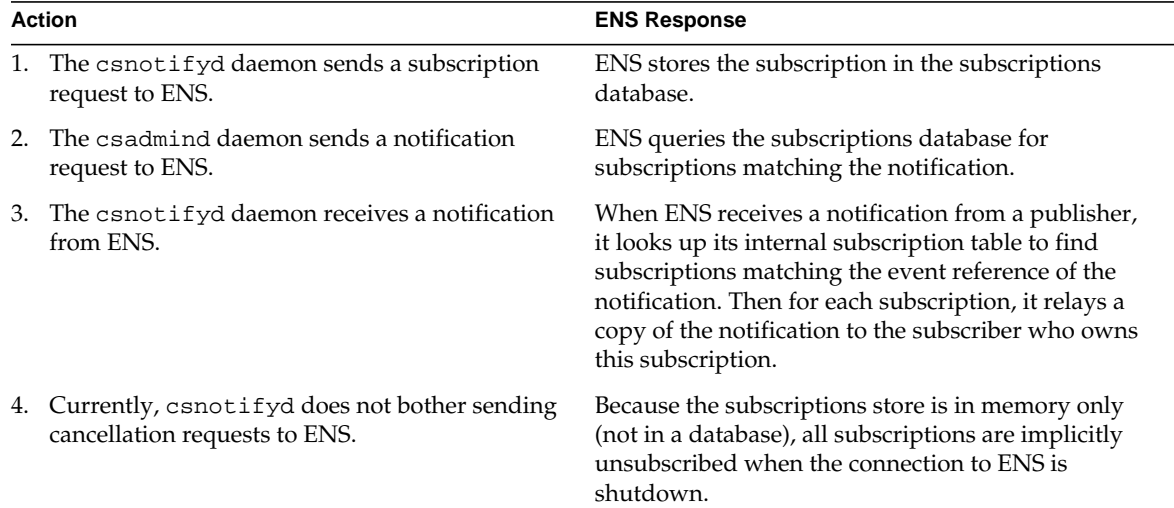

# <span id="page-21-0"></span>How iPlanet Messaging Server Interacts with ENS

[Figure 1-3 on page 23](#page-22-0) shows how ENS interacts with iPlanet Messaging Server. In this figure, each oval represents a process, and each rectangle represents a host computer running the enclosed processes.

The iPlanet ENS server delivers notifications from the iPlanet Messaging Server notification plug-in to ENS clients (that is, iBiff subscribers). There is no guarantee of the order of notification prior to the ENS server because the events are coming from different processes (MTA, stored, and imapd).

Notifications flow from the iBiff plug-in in the MTA, stored, and imap processes to ENS enpd. The ENS client subscribes to the ENS, and receives notifications. When iBiff is enabled, iPlanet Messaging Server publishes the notifications with the iBiff plug-in, but no iPlanet Messaging Server services subscribe to these notifications. A customer-provided ENS subscriber or client should be written to consume the notifications and do whatever is necessary. That is, iPlanet Messaging Server itself does not depend on or use the notifications for its functions, and this is why ENS and iBiff are not enabled by default when you install iPlanet Messaging Server.

The iPlanet Messaging Server architecture enforces that a given set of mailboxes is served by a given host computer. A given mailbox is not served by multiple host computers. There are several processes manipulating a given mailbox but only one computer host serving a given mailbox. Thus, to receive notifications, end-users only need to subscribe to the ENS daemon that serves the mailbox they are interested in.

iPlanet Messaging Server enables you to have either one ENS server for all mailboxes—that is, one ENS server for all the computer hosts servicing the message store—or multiple ENS servers, perhaps one ENS server per computer host. The second scenario is more scalable. Also, in this scenario, end users must subscribe to multiple ENS servers to get the events for mailboxes they are interested in.

Thus, the architecture requires an ENS server per computer host. The ENS servers and the client processes do not have to be co-located with each other or with messaging servers.

<span id="page-22-0"></span>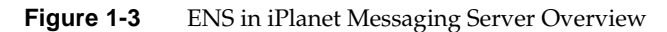

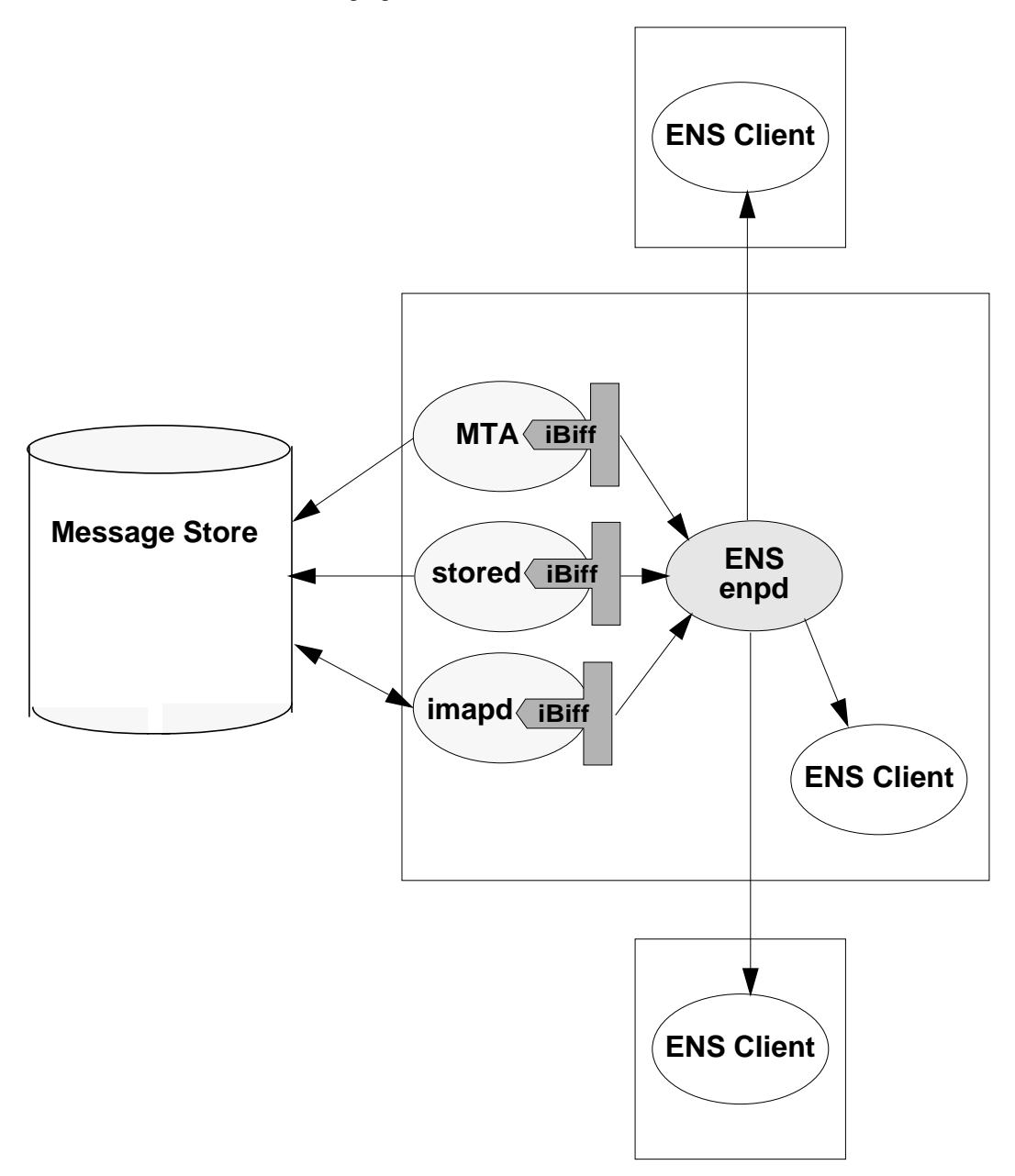

# <span id="page-23-0"></span>Event Notification Service API Overview

This section provides an overview of the two APIs for ENS, a C API and a Java API, which is a subset of the Java Messaging Service (JMS) API. Starting with iPlanet Messaging Server 5.2 and iPlanet Calendar Server 5.1, a Java API to ENS has been added. The Java API conforms to the Java Message Service specification (JMS). Two sample Java subscribers are provided using the JMS API.

For detailed information on the ENS C API, see [Chapter 2, "Event Notification](#page-30-2) [Service C API Reference.](#page-30-2)" For detailed information on the Java (JMS) API, see [Chapter 3, "Event Notification Service Java \(JMS\) API Reference](#page-50-4)." For JMS documentation, use the following URL:

http://java.sun.com/products/jms/docs.html

## <span id="page-23-1"></span>ENS C API Overview

ENS implements the following three APIs:

• Publisher API

A publisher sends notification of a subscribed-to event to ENS, which then distributes it to the subscribers. Optionally, in iPlanet Calendar Server, the application can request acknowledgment of receipt of the notification. To do this, a Reliable Event Notification Link (RENL) is necessary. An RENL has a publisher, a subscriber, and a unique ID, which identify notifications that are subject to acknowledgment. The publisher informs the application of the receipt of an acknowledgment by invoking the end2end\_ack callback passed to publish\_a. Currently, only iPlanet Calendar Server supports RENL.

• Subscriber API

A subscriber is a client to the notification service which expresses interest in particular events. When the notification service receives a notification about one of these events from a publisher, it relays the notification to the subscriber.

A subscriber may also unsubscribe, which cancels an active subscription.

In iPlanet Calendar Server, to enable an RENL, the subscriber declares its existence to ENS, which then transparently generates notification acknowledgment on behalf of the subscriber application. The subscriber can revoke the RENL at any time.

• Publish and Subscribe Dispatcher API

When an asynchronous publisher is used, ENS needs to borrow threads from a thread pool in order to invoke callbacks. The application can either choose to create its own thread pool and pass it to ENS, or it can let ENS create and manage its own thread pool. In either case, ENS creates and uses a dispatcher object to instantiate the dispatcher used (pas\_dispatcher\_t).

GDisp (libasync) is the dispatcher supported.

## <span id="page-24-0"></span>ENS Java API Overview

The Java API for ENS uses a subset of the standard JMS API, with the addition of two new proprietary methods:

- com.iplanet.ens.jms.EnsTopicConnFactory
- com.iplanet.ens.jms.EnsTopic

The following list of JMS object classes is used in the Java API for ENS:

- javax.jms.TopicSubscriber
- javax.jms.TopicSession
- javax.jms.TopicPublisher
- javax.jms.TopicConnection
- javax.jms.TextMessage
- javax.jms.Session
- javax.jms.MessageProducer
- javax.jms.MessageConsumer
- javax.jms.Message
- javax.jms.ConnectionMetaData
- javax.jms.Connection

**NOTE** The Java API for ENS does not implement all the JMS object classes. When customizing, use only the object classes found on this list.

# <span id="page-25-0"></span>Building and Running Custom Applications

To assist you in building your own custom publisher and subscriber applications, iPlanet Messaging Server and iPlanet Calendar Server include sample code. This section tells you where to find the sample code, where the APIs' include (header) files are located, and where the libraries are that you need to build and run your custom programs.

**NOTE** This section applies to the C API only.

## <span id="page-25-1"></span>Location of Sample Code

### iPlanet Calendar Server

iPlanet Calendar Server includes four simple sample programs to help you get started. The code for these samples resides in the following directory:

/opt/SUNWics5/cal/csapi/samples/ens

### iPlanet Messaging Server

iPlanet Messaging Server 5.1 and higher contains sample programs to help you learn how to receive notifications. These sample programs are located in the *server-root*/bin/msg/enssdk/examples directory.

## <span id="page-25-2"></span>Location of Include Files

### iPlanet Calendar Server

The include (header) files for the publisher and subscriber APIs are: publisher.h, suscriber.h, and pasdisp.h (publish and subscribe dispatcher). They are located in the CSAPI include directory. The default include path is:

```
/opt/SUNWics5/cal/csapi/include
```
### iPlanet Messaging Server

The default include path for iPlanet Messaging Server is:

server-root/bin/msg/enssdk/include

## <span id="page-26-0"></span>Dynamically Linked/Shared Libraries

### iPlanet Calendar Server

Your custom code must be linked with the dynamically linked library libens, which implements the publisher and subscriber APIs. On some platforms all the dependencies of libens must be provided as part of the link directive. These dependencies, in order, are:

- **1.** libgap
- **2.** libcyrus
- **3.** libyasr
- **4.** libasync
- **5.** libnspr3
- **6.** libplsd4
- **7.** libplc3

iPlanet Calendar Server uses these libraries; therefore, they are located in the server's bin directory. The default libens path is:

/opt/SUNWics5/cal/bin

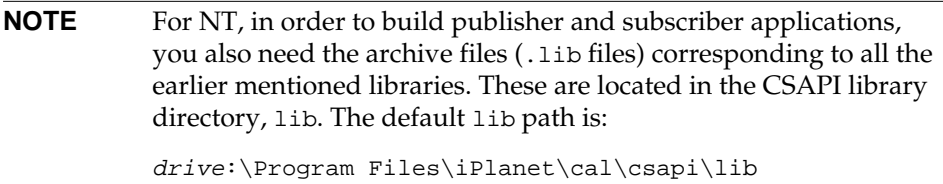

### iPlanet Messaging Server

The libraries for iPlanet Messaging Server are located in the following directory:

```
server-root/bin/msg/lib
```
Refer to server-root/bin/msg/enssdk/examples/Makefile.sample to help determine what libraries are needed.This makefile contains instructions on how to compile and run the apub and asub programs. This file also describes what libraries are needed, and what the LD\_LIBRARY\_PATH should be.

**Figure 1-4** Makefile.sample File

```
#
# Sample makefile
#
# your C compiler
CC = gcc
# LIBS
# Your library path should include <server-root>/bin/msg/lib
LIBS = -lens -lgap -lxenp -lcyrus -lchartable -lyasr -lasync
all: apub asub
apub: apub.c
         $(CC) -o apub -I ../include apub.c $(LIBS)
asub: asub.c
         $(CC) -o asub -I ../include asub.c $(LIBS)
run:
         @echo 'run <server-root>/msg-<instance>/start-ens'
         @echo run asub localhost 7997
         @echo run apub localhost 7997
```
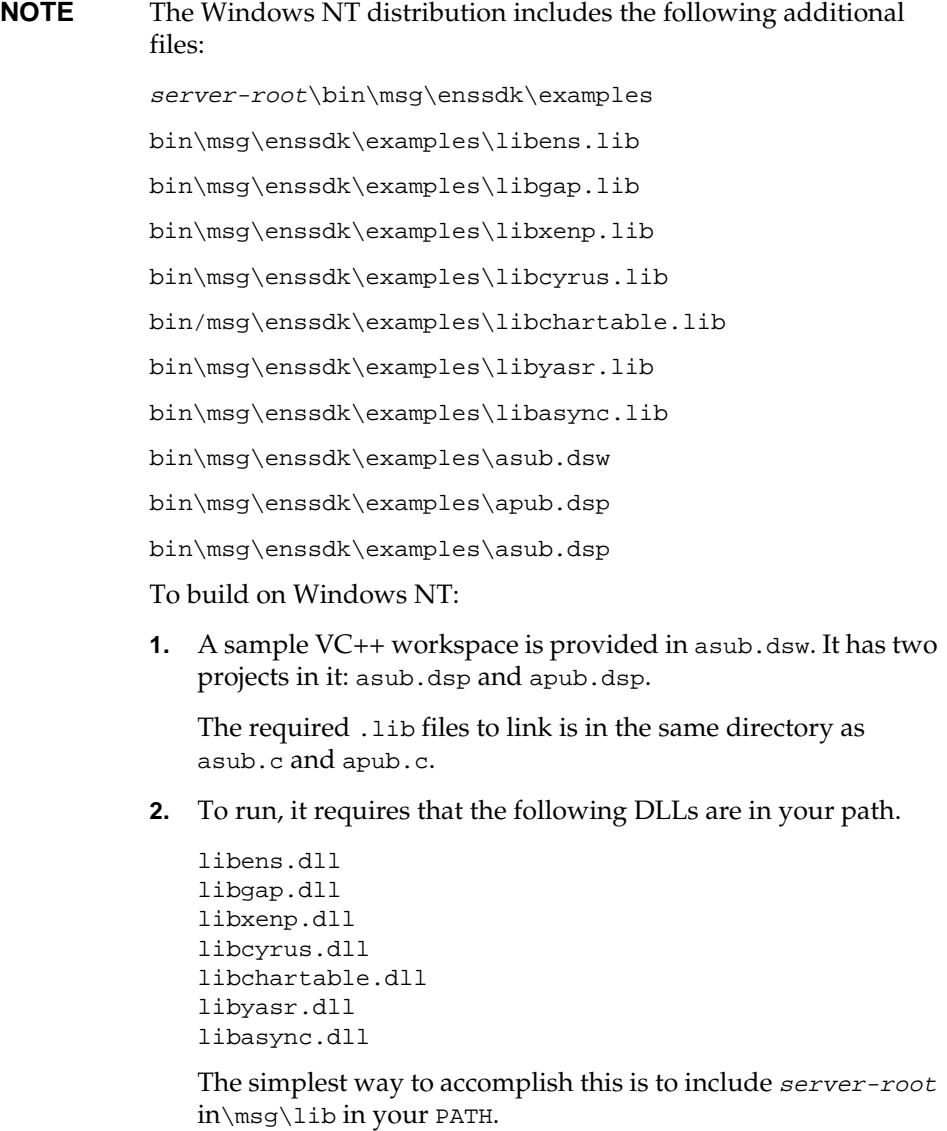

## <span id="page-29-0"></span>Runtime Library Path Variable

### iPlanet Calendar Server

In order for your custom programs to find the necessary runtime libraries, which are located in the /opt/SUNWics5/cal/bin directory, make sure your environment's runtime library path variable includes this directory. The name of the variable is platform dependent:

- SunOS and Linux: LD\_LIBRARY\_PATH
- NT: PATH
- HPUX: SHLIB\_PATH

### iPlanet Messaging Server

For iPlanet Messaging Server, you need to set your LD\_LIBRARY\_PATH to server-root/bin/msg/lib.

# <span id="page-30-2"></span><span id="page-30-1"></span><span id="page-30-0"></span>Event Notification Service C API Reference

This chapter details the ENS C API; it is divided into three main sections:

- • [Publisher API](#page-32-1)
- • [Subscriber API](#page-39-1)
- • [Publish and Subscribe Dispatcher API](#page-47-0)

# <span id="page-31-0"></span>Publisher API Functions List

This chapter includes a description of the following Publisher functions, listed in [Table 2-1](#page-31-2):

<span id="page-31-2"></span>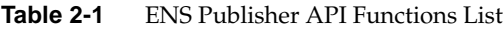

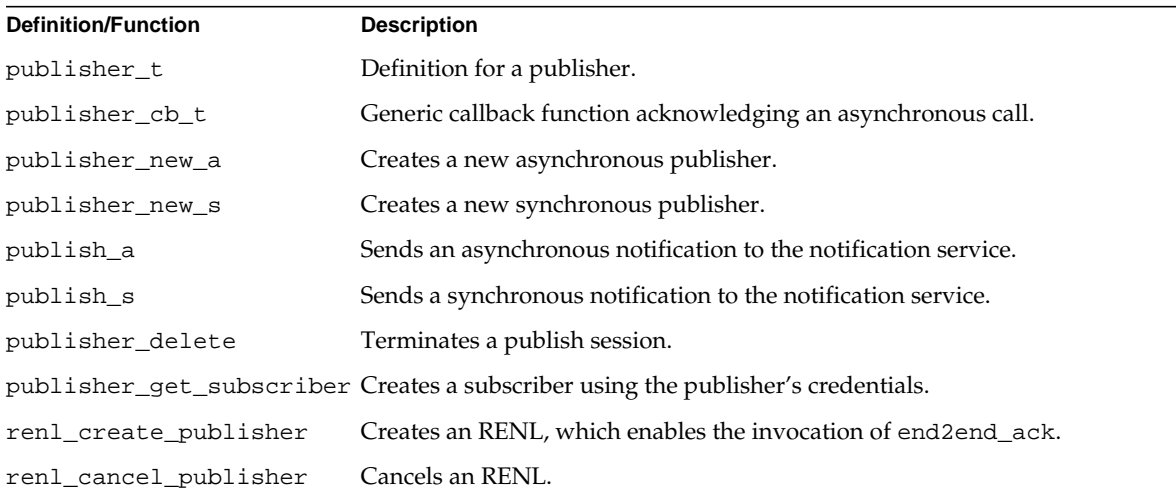

# <span id="page-31-1"></span>Subscriber API Functions List

This chapter includes a description of following Subscriber functions, listed in [Table 2-2](#page-31-3):

<span id="page-31-3"></span>**Table 2-2** ENS Subscriber API Functions List

| <b>Definition/Function</b> | <b>Description</b>                                            |
|----------------------------|---------------------------------------------------------------|
| subscriber t               | Definition of a subscriber.                                   |
| subscription_t             | Definition of a subscription.                                 |
| subscriber cb t            | Generic callback function acknowledging an asynchronous call. |
| subscriber_notify_cb_t     | Synchronous callback; called upon receipt of a notification.  |
| subscriber new a           | Creates a new asynchronous subscriber.                        |
| subscriber new s           | Creates a new synchronous subscriber.                         |
| subscribe a                | Establishes an asynchronous subscription.                     |
|                            |                                                               |

| unsubscribe_a                           | Cancels an asynchronous subscription.                                            |  |
|-----------------------------------------|----------------------------------------------------------------------------------|--|
| subscriber delete                       | Terminates a subscriber.                                                         |  |
|                                         | subscriber_get_publisher Creates a publisher using the subscriber's credentials. |  |
|                                         | renl_create_subscriber Creates the subscription part of the RENL.                |  |
| renl_cancel_subscriber Cancels an RENL. |                                                                                  |  |

**Table 2-2** ENS Subscriber API Functions List *(Continued)*

# <span id="page-32-0"></span>Publish and Subscribe Dispatcher Functions List

This chapter includes a description of the following Publish and Subscribe Dispatcher functions, listed in [Table 2-3](#page-32-3):

<span id="page-32-3"></span>**Table 2-3** ENS Publish and Subscribe Dispatcher Functions List

<span id="page-32-2"></span>

| <b>Definition/Function</b> | <b>Description</b>                                                                         |
|----------------------------|--------------------------------------------------------------------------------------------|
| pas_dispatcher_t           | Definition of a publish and subscribe dispatcher.                                          |
| pas_dispatcher_new         | Creates a dispatcher.                                                                      |
| pas dispatcher delete      | Destroys a dispatcher created with pas dispatcher new.                                     |
| pas_dispatch               | Starts the dispatch loop of an event notification environment.                             |
| pas shutdown               | Stops the dispatch loop on an event notification environment started with<br>pas_dispatch. |

## <span id="page-32-1"></span>**Publisher API**

The Publisher API consists of one definition and nine functions:

- [publisher\\_t](#page-33-0)
- [publisher\\_cb\\_t](#page-33-1)
- [publisher\\_new\\_a](#page-34-0)
- [publisher\\_new\\_s](#page-35-0)
- [publish\\_a](#page-35-1)
- [publish\\_s](#page-36-0)
- [publisher\\_delete](#page-37-0)
- [publisher\\_get\\_subscriber](#page-37-1)
- [renl\\_create\\_publisher](#page-38-0)
- [renl\\_cancel\\_publisher](#page-39-0)

## <span id="page-33-0"></span>**publisher\_t**

**Purpose.** A publisher.

**Syntax** typedef struct enc\_struct publisher\_t;

### **Parameters**

None.

#### **Returns**

Nothing.

## <span id="page-33-1"></span>**publisher\_cb\_t**

#### **Purpose.**

Generic callback function invoked by ENS to acknowledge an asynchronous call.

#### **Syntax**

```
typedef void (*publisher_cb_t) (void *arg, int rc, void *data);
```
#### **Parameters**

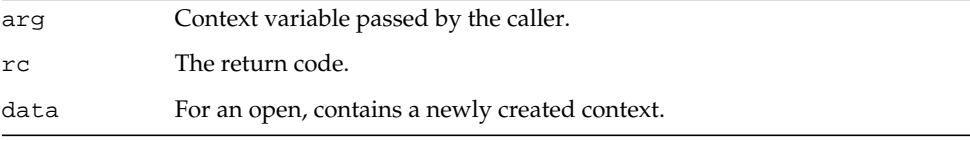

#### **Returns**

Nothing.

## <span id="page-34-0"></span>**publisher\_new\_a**

#### **Purpose**

Creates a new asynchronous publisher.

#### **Syntax**

```
void publisher_new_a (pas_dispatcher_t *disp,
                      void *worker,
                      const char *host,
                      unsigned short port,
                      publisher_cb_t cbdone,
                      void *cbarg);
```
#### **Parameters**

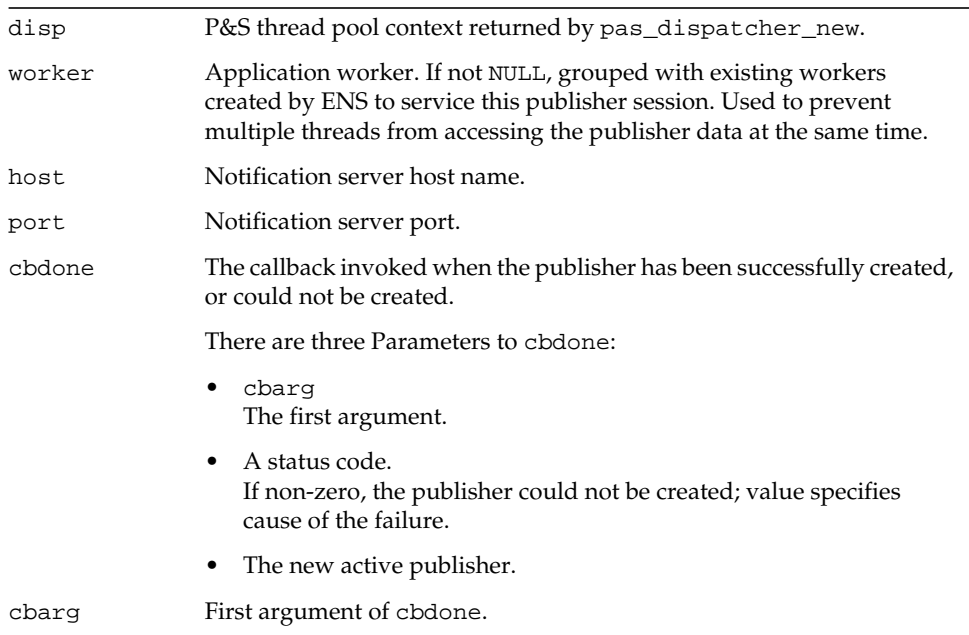

#### **Returns**

Nothing. It passes the new active publisher as third argument of cbdone callback.

## <span id="page-35-0"></span>**publisher\_new\_s**

#### **Purpose**

Creates a new synchronous publisher.

#### **Syntax**

```
publisher_t *publisher_new_s (pas_dispatcher_t *disp,
                              void *worker,
                              const char *host,
                              unsigned short port);
```
#### **Parameters**

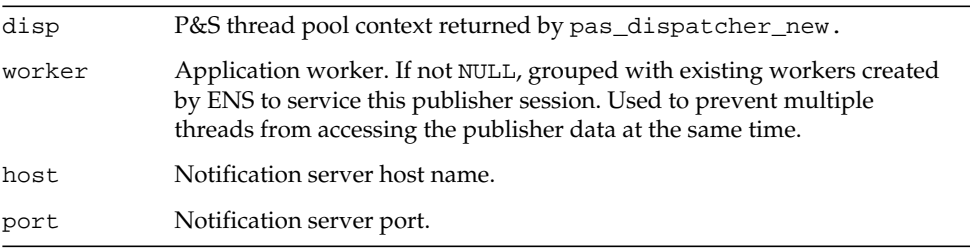

#### **Returns**

A new active publisher (publisher\_t).

## <span id="page-35-1"></span>**publish\_a**

#### **Purpose**

Sends an asynchronous notification to the notification service.

#### **Syntax**

```
void publish_a (publisher_t *publisher,
                const char *event_ref,
                const char *data,
                unsigned int datalen,
                publisher_cb_t cbdone,
                publisher_cb_t end2end_ack,
                void *cbarg,
                unsigned long timeout);
```
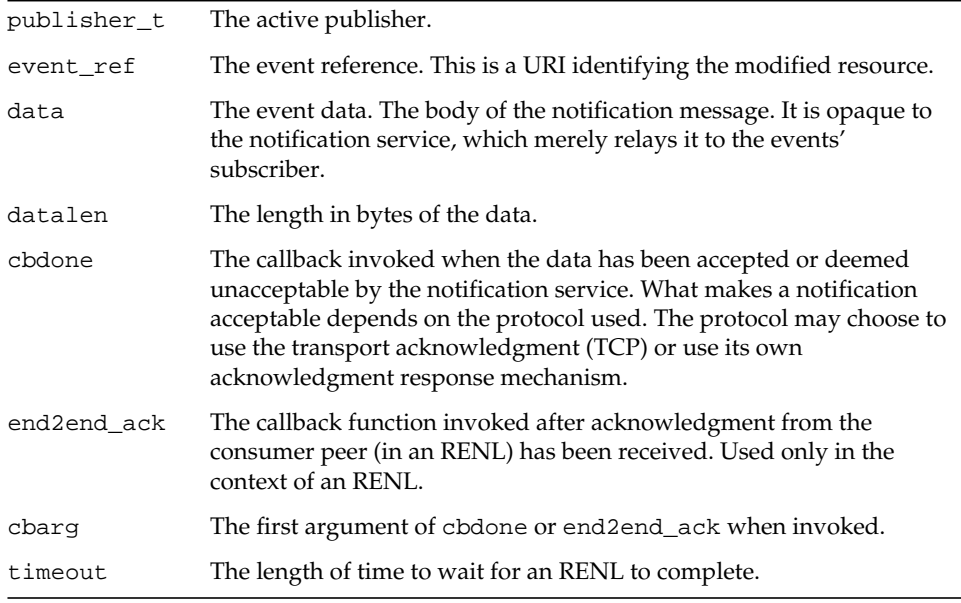

#### **Returns**

Nothing.

## **publish\_s**

#### **Purpose**

Sends a synchronous notification to the notification service.

#### **Syntax**

```
int publish_s (publisher_t *publisher,
               const char *event_ref,
               const char *data,
               unsigned int datalen);
```
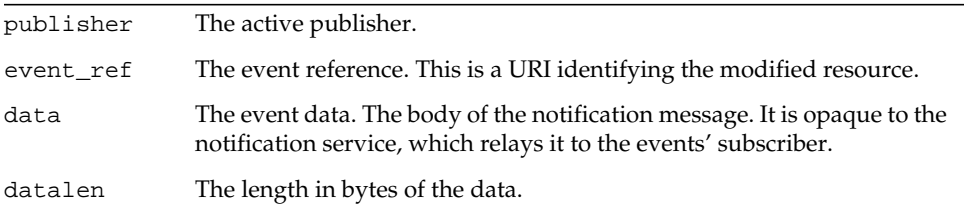

#### **Returns**

Zero if successful; a failure code if unsuccessful. If an RENL, the call does not return until the consumer has completely processed the notification and has successfully acknowledged it.

### **publisher\_delete**

#### **Purpose**

Terminates a publish session.

#### **Syntax**

void publisher delete (publisher t \*publisher);

#### **Parameters**

publisher The publisher to delete.

#### **Returns**

Nothing.

### **publisher\_get\_subscriber**

#### **Purpose**

Creates a subscriber using the credentials of the publisher.

#### **Syntax**

```
struct subscriber_struct * publisher_get_subscriber(publisher_t
*publisher);
```
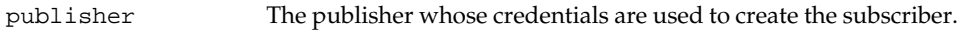

#### **Returns**

The subscriber, or NULL if the creation failed. If the creation failed, use the subscriber\_new to create the subscriber.

### **renl\_create\_publisher**

#### **Purpose**

Declares an RENL, which enables the end2end\_ack invocation. After this call returns, the end2end\_ack argument is invoked when an acknowledgment notification matching the specified publisher and subscriber is received.

#### **Syntax**

```
void renl_create_publisher (publisher_t *publisher,
                            const char *renl_id,
                            const char *subscriber,
                            publisher_cb_t cbdone,
                            void *cbarg);
```
#### **Parameters**

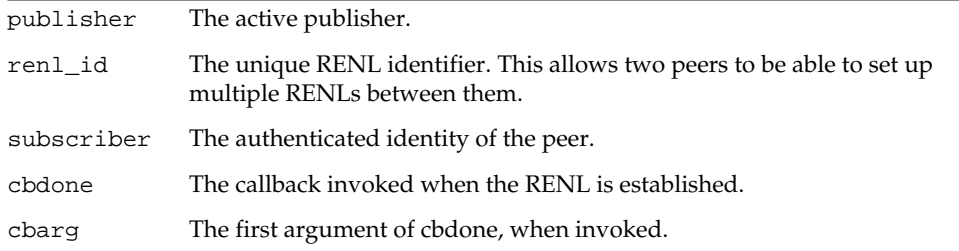

#### **Returns**

Nothing.

### **renl\_cancel\_publisher**

#### **Purpose**

This cancels an RENL. This does not prevent more notifications being sent, but should a client acknowledgment be received, the end2end\_ack argument of publish will no longer be invoked. All RENLs are automatically destroyed when the publisher is deleted. Therefore, this function does not need to be called to free RENL-related memory before deleting a publisher.

#### **Syntax**

void renl\_cancel\_publisher (renl\_t \*renl);

#### **Parameters**

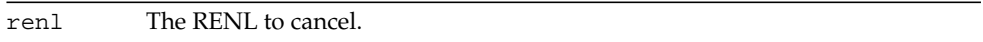

#### **Returns**

Nothing.

## **Subscriber API**

The Subscriber API includes two definitions and ten functions:

- [subscriber\\_t](#page-40-0)
- [subscription\\_t](#page-40-1)
- [subscriber\\_cb\\_t](#page-40-2)
- [subscriber\\_notify\\_cb\\_t](#page-41-0)
- [subscriber\\_new\\_a](#page-41-1)
- [subscriber\\_new\\_s](#page-42-0)
- [subscribe\\_a](#page-43-0)
- [unsubscribe\\_a](#page-44-0)
- [subscriber\\_delete](#page-45-0)
- [subscriber\\_get\\_publisher](#page-45-1)
- [renl\\_create\\_subscriber](#page-45-2)
- [renl\\_cancel\\_subscriber](#page-46-0)

### <span id="page-40-0"></span>**subscriber\_t**

### **Purpose**

A subscriber.

#### **Syntax**

typedef struct enc\_struct subscriber\_t;

#### **Parameters**

None.

#### **Returns**

Nothing.

### <span id="page-40-1"></span>**subscription\_t**

#### **Purpose**

A subscription.

#### **Syntax**

typedef struct subscription\_struct subscription\_t;

#### **Parameters** None.

#### **Returns**

Nothing.

## <span id="page-40-2"></span>**subscriber\_cb\_t**

#### **Purpose**

Generic callback function invoked by ENS to acknowledge an asynchronous call.

#### **Syntax**

```
typedef void (*subscriber_cb_t) (void *arg,
                                int rc,
                                void *data);
```
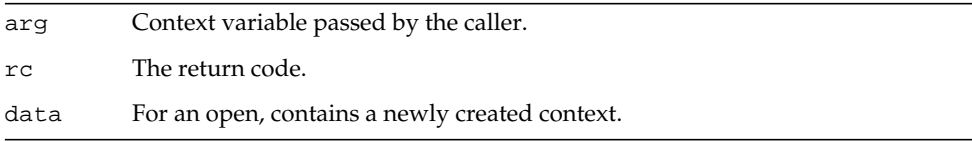

#### **Returns**

**Nothing** 

## <span id="page-41-0"></span>**subscriber\_notify\_cb\_t**

#### **Purpose**

Subscriber callback; called upon receipt of a notification.

#### **Syntax**

```
typedef void (*subscriber_notify_cb_t) (void *arg,
                                        char *event,
                                        char *data,
                                        int datalen);
```
#### **Parameters**

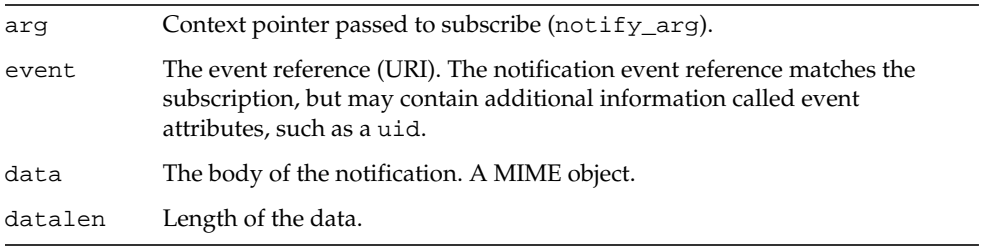

#### **Returns**

Zero if successful, non-zero otherwise.

### <span id="page-41-1"></span>**subscriber\_new\_a**

#### **Purpose**

Creates a new asynchronous subscriber.

#### **Syntax**

```
void subscriber_new_a (pas_dispatcher_t *disp,
                      void *worker,
                       const char *host,
                       unsigned short port,
                       subscriber_cb_t cbdone,
                       void *cbarg);
```
#### **Parameters**

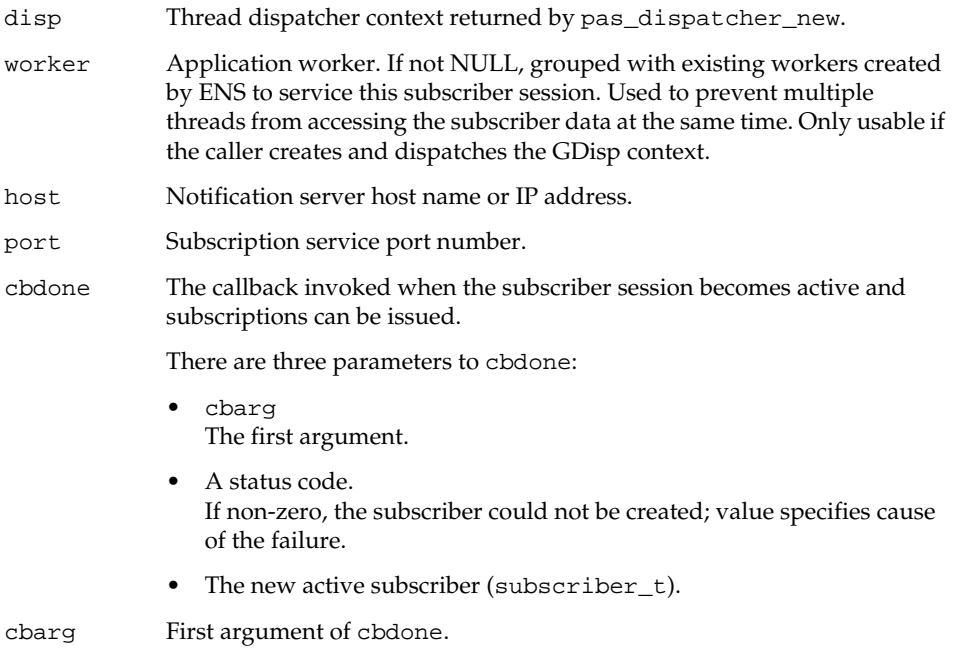

#### **Returns**

Nothing. It passes the new active subscriber as third argument of cbdone callback.

## <span id="page-42-0"></span>**subscriber\_new\_s**

#### **Purpose**

Creates a new synchronous subscriber.

#### **Syntax**

```
subscriber_t *subscriber_new_s (pas_dispatcher_t *disp,
                                const char *host,
                                unsigned short port);
```
#### **Parameters**

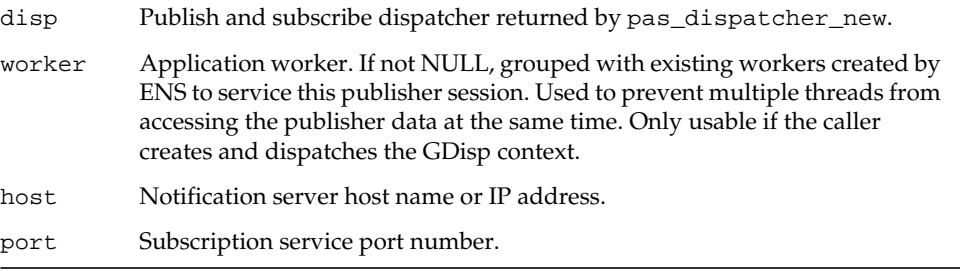

#### **Returns**

A new active subscriber (subscriber\_t).

## <span id="page-43-0"></span>**subscribe\_a**

#### **Purpose**

Establishes an asynchronous subscription.

#### **Syntax**

```
void subscribe_a (subscriber_t *subscriber,
                  const char *event_ref,
                  subscriber_notify_cb_t notify_cb,
                  void *notify_arg,
                  subscriber_cb_t cbdone,
                  void *cbarg):
```
#### **Parameters**

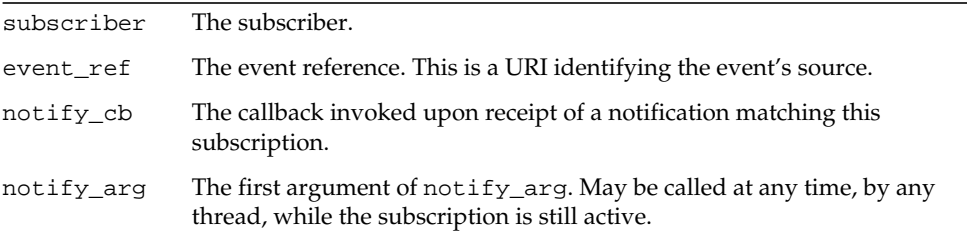

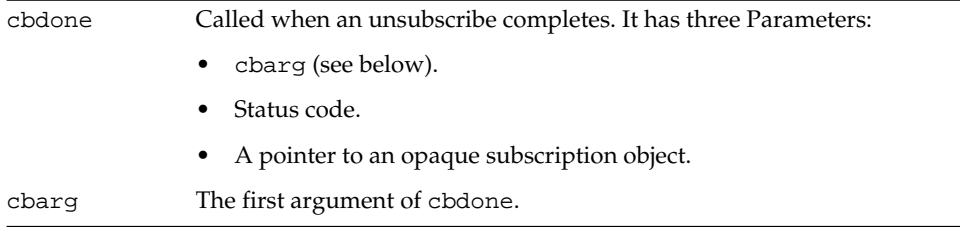

#### **Returns**

Nothing.

## <span id="page-44-0"></span>**unsubscribe\_a**

#### **Purpose**

Cancels an asynchronous subscription.

#### **Syntax**

```
void unsubscribe_a (subscriber_t *subscriber,
                    subscription_t *subscription,
                    subscriber_cb_t cbdone,
                    void *cbarg);
```
#### **Parameters**

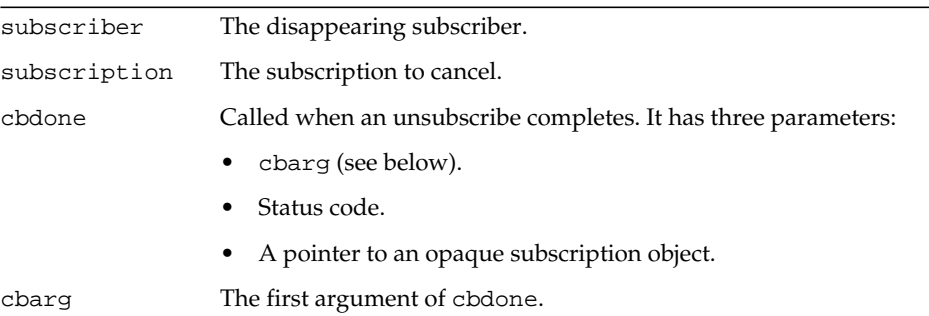

#### **Returns**

Nothing.

### <span id="page-45-0"></span>**subscriber\_delete**

#### **Purpose**

Terminates a subscriber.

#### **Syntax**

```
void subscriber_delete (subscriber_t *subscriber);
```
#### **Parameters**

subscriber The subscriber to delete.

#### **Returns.**

Nothing

## <span id="page-45-1"></span>**subscriber\_get\_publisher**

#### **Purpose**

Creates a publisher, using the credentials of the subscriber.

#### **Syntax**

```
struct publisher_struct *subscriber_get_publisher (subscriber_t
*subscriber);
```
#### **Parameters**

subscriber The subscriber whose credentials are used to create the publisher.

#### **Returns**

The publisher, or NULL if creation failed. In case the creation fails, use the publisher\_new.

### <span id="page-45-2"></span>**renl\_create\_subscriber**

#### **Purpose**

Creates the subscription part of an RENL.

```
Syntax
```

```
renl_t *renl_create_subscriber (subscription_t *subscription,
                                const char *renl_id,
                                const char *publisher);
```
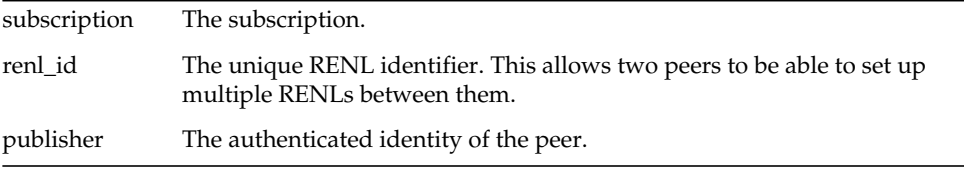

#### **Returns**

The opaque RENL object.

### <span id="page-46-0"></span>**renl\_cancel\_subscriber**

#### **Purpose**

This cancels an RENL. It does not cancel a subscription. It tells ENS not to acknowledge any more notifications received for this subscription. It destroys the RENL object, the application may no longer use this RENL. All RENLs are automatically destroyed when the subscription is canceled. Therefore, this function does not need to be called to free RENL-related memory before deleting a subscriber.

#### **Syntax**

```
void renl_cancel_subscriber (renl_t *renl);
```
#### **Parameters**

```
renl The RENL to cancel.
```
#### **Returns**

Nothing.

## **Publish and Subscribe Dispatcher API**

The Publish and Subscribe Dispatcher API includes one definition and four functions:

- • [pas\\_dispatcher\\_t](#page-47-0)
- • [pas\\_dispatcher\\_new](#page-47-1)
- • [pas\\_dispatcher\\_delete](#page-48-0)
- • [pas\\_dispatch](#page-48-1)
- • [pas\\_shutdown](#page-49-0)

**NOTE** The only thread dispatcher supported is GDisp (libasync).

## <span id="page-47-0"></span>**pas\_dispatcher\_t**

#### **Purpose**

A publish and subscribe dispatcher.

#### **Syntax**

typedef struct pas\_dispatcher\_struct pas\_dispatcher\_t;

#### **Parameters**

None.

#### **Returns**

Nothing.

## <span id="page-47-1"></span>**pas\_dispatcher\_new**

#### **Purpose**

Creates or advertises a dispatcher.

#### **Syntax**

pas\_dispatcher\_t \*pas\_dispatcher\_new (void \*disp);

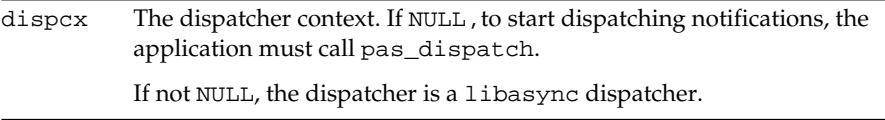

#### **Returns**

The dispatcher to use when creating publishers or subscribers (pas\_dispatcher\_t).

### <span id="page-48-0"></span>**pas\_dispatcher\_delete**

#### **Purpose**

Destroys a dispatcher created with pas\_dispatcher\_new.

#### **Syntax**

void pas\_dispatcher\_delete (pas\_dispatcher\_t \*disp);

#### **Parameters**

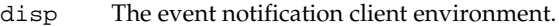

#### **Returns**

Nothing.

### <span id="page-48-1"></span>**pas\_dispatch**

#### **Purpose**

Starts the dispatch loop of an event notification environment. It has no effect if the application uses its own thread pool.

#### **Syntax**

void pas\_dispatch (pas\_dispatcher\_t \*disp);

#### **Parameters**

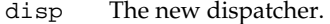

Chapter 2 Event Notification Service C API Reference 49

#### **Returns**

Nothing.

### <span id="page-49-0"></span>**pas\_shutdown**

#### **Purpose**

Stops the dispatch loop of an event notification environment started with pas\_dispatch. It has no effect if an application-provided dispatcher was passed to pas\_dispatcher\_new.

#### **Syntax**

void pas\_shutdown (pas\_dispatcher\_t \*disp);

#### **Parameters**

disp The dispatcher context to shutdown.

#### **Returns**

Nothing.

# Event Notification Service Java (JMS) API Reference

This chapter describes the implementation of the Java (JMS) API in ENS and the Java API itself.

This chapter contains these sections:

- • [Event Notification Service Java \(JMS\) API Implementation](#page-50-0)
- • [Java \(JMS\) API Overview](#page-53-0)
- • [Implementation Notes](#page-55-0)

# <span id="page-50-0"></span>Event Notification Service Java (JMS) API Implementation

The ENS Java API is included with iPlanet Messaging Server 5.2 and iPlanet Calendar Server 5.1. The Java API conforms to the Java Message Service specification (JMS).

ENS acts as a provider to Java Message Service. Thus, it provides a Java API to ENS. The software consists of the base library plus a demo program.

## Prerequisites to Use the Java API

To use the Java API, you need ENS enabled. For instructions on enabling ENS in iPlanet Messaging Server, see Appendix C in the *iPlanet Messaging Server 5.2 Administrator's Guide*. By default, ENS is already enabled in iPlanet Calendar Server.

In addition, you need to install the following software, which is not provided with either iPlanet Messaging Server or iPlanet Calendar Server:

- Java Development Kit (JDK) 1.2 or later
- Java Message Service 1.0.2a or later (tested with 1.0.2a)

You can download this software from http://java.sun.com.

## Sample Java Programs

The iPlanet Messaging Server 5.2 sample programs, JmsSample and JBiff, are stored in the server-root/bin/msg/enssdk/java/com/iplanet/ens/samples directory. JmsSample is a generic ENS sample program. JBiff is iPlanet Messaging Server specific.

For JBiff, you will need the following additional items:

- Java Mail jar file (tested with JavaMail 1.2)
- Java Activation Framework (required by JavaMail, tested with JAF1.0.1)

You can download these items from http://java.sun.com.

## Setting Up Your Environment

This section describes what to do to be able to compile and run the sample programs.

## To Compile the JmsSample Program

**1.** Set your CLASSPATH to include the following:

ens.jar file - ens.jar

(For iPlanet Messaging Server, the ens.jar is located in the server-root/java/jars/ directory.)

Java Message Service - full-path/jms1.0.2/jms.jar

- **2.** Change to the server-root/bin/msg/enssdk/java directory.
- **3.** Run the following command:

javac com/iplanet/ens/samples/JmsSample.java

## To Compile the JBiff Program

**1.** Set your CLASSPATH to include the following:

ens.jar file - ens.jar

(For iPlanet Messaging Server, the ens.jar is located in the server-root/java/jars/ directory.)

Java Message Service - full-path/jms1.0.2/jms.jar

JavaMail - full-path/javamail-1.2/mail.jar

Java Activation Framework - full-path/jaf-1.0.1/activation.jar

- **2.** Change to the server-root/bin/msg/enssdk/java directory.
- **3.** Run the following command:

javac com/iplanet/ens/samples/JBiff.java

## To Run the JmsSample Program

- **1.** Change to the server-root/bin/msg/enssdk/java directory.
- **2.** Run the following command:

java com.iplanet.ens.samples.JmsSample

- **3.** You are prompted for three items:
	- ❍ ENS event reference (for example, for iPlanet Messaging Server: enp://127.0.0.1/store)
	- ❍ ENS hostname
	- ❍ ENS port (typically 7997)
- **4.** Publish events.

For iPlanet Messaging Server, the two ways to publish events are:

- ❍ You can use the apub C sample program for ENS. See ["iPlanet Messaging](#page-80-0) [Server Sample Code," on page 81](#page-80-0) for more information.
- ❍ If you have enabled ENS, configure iBiff to publish iPlanet Messaging Server related events.

For iPlanet Calendar Server, events are published by the calendar server.

## To Run the JBiff Demo Program

Prerequisite: To run the JBiff demo program, you need to enable ENS in iPlanet Messaging Server. See Appendix C in the *iPlanet Messaging Server 5.2 Administrator's Guide* for instructions on enabling ENS.

**NOTE** The demo is currently hardcoded to use the ENS event reference enp://127.0.0.1/store. This is the default event reference used by the iBiff notification plug-in.

- **1.** Change to the server-root/bin/msg/enssdk/java directory.
- **2.** Run the following:

java com.iplanet.ens.samples.JBiff

**3.** The program prompts for your userid, hostname, and password.

The code assumes that the ENS server and the IMAP server are running on *hostname*. The userid and password are the IMAP username and password to access the IMAP account.

The two test programs are ENS subscribers. You receive events from iBiff when email messages flow through iPlanet Messaging Server. Alternately you can use the apub C sample program to generate events. See ["iPlanet Messaging Server](#page-80-0) [Sample Code," on page 81](#page-80-0) for more information.

# <span id="page-53-0"></span>Java (JMS) API Overview

The Java API for ENS uses a subset of the standard Java Messaging Service (JMS) API, with the addition of two new proprietary methods:

- com.iplanet.ens.jms.EnsTopicConnFactory
- com.iplanet.ens.jms.EnsTopic

JMS requires the creation of a TopicConnectionFactory and a Topic, which is provided by the two ENS proprietary classes.

For more information on the standard JMS classes and methods, see the JMS documentation at:

http://java.sun.com/products/jms/docs.html

## New Proprietary Methods

The two proprietary method classes are EnsTopicConnFactory and EnsTopic.

## **com.iplanet.ens.jms.EnsTopicConnFactory**

#### **About the method**

The method is a constructor that returns a javax.jms.TopicConnectionFactory. Instead of using a JNDI-style lookup to obtain the TopicConnectionFactory object, this method is provided.

#### **Syntax**

public EnsTopicConnFactory (String name, String hostname, int port, OutputStream logStream)

throws java.io.IOException

#### **Arguments**

**Table 3-1** Arguments for EnsTopicConnFactory

| <b>Arguments</b> | Type         | <b>Explanation</b>                          |
|------------------|--------------|---------------------------------------------|
| name             | String       | The client ID for the javax.jms.Connection  |
| hostname         | String       | The hostname for the ENS server.            |
| port             | int          | The TCP port for the ENS server.            |
| logStream        | OutputStream | Where messages are logged (cannot be null). |

## **com.iplanet.ens.jms.EnsTopic**

#### **About this method**

The method is a constructor that returns a javax.jms.Topic. Instead of using a JNDI-style lookup to obtain the javax.jms.Topic, this method is provided.

#### **Syntax**

public EnsTopic (String eventRef)

#### **Arguments**

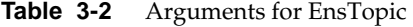

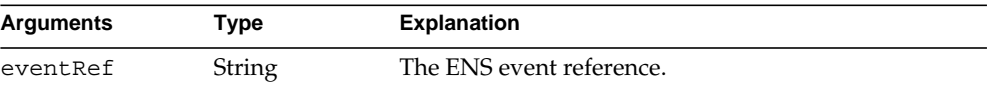

## <span id="page-55-0"></span>Implementation Notes

This section describes items to be aware of when implementing the ENS Java API.

## Shortcomings of the Current Implementation

The current implementation of the Java API does not supply an initial provider interface.

JMS Topic Connection Factory and ENS Destination are called out explicitly. These are com.iplanet.ens.jms.EnsTopicConnFactory and com.iplanet.ens.jms.EnsTopic. ENS does not use JNDI to get the TopicConnectionFactory and Topic objects.

## Notification Delivery

The notification is delivered as a javax.jms.TextMessage. The parameter/values of the ENS event reference are provided as property names to the TextMessage. The payload is provided as the data of the TextMessage.

## JMS Headers

- JMSDeliveryMode is always set to NON\_PERSISTENT (that is, no storing of message for future delivery).
- JMSRedelivered is always set to false.
- JMSMessageID is set to an internal id. Specifically it is not set to the SMTP MessageID in the header of the email message for iPlanet Messaging Server.
- The payload is always a javax.jms.TextMessage. It corresponds to the ENS payload.
- JMSDestination is set to the full event reference (that is, it includes the parameter/values specific to this notification).
- JMSCorrelationID Set to an internal sequence number.
- JMSTimestamp Set to the time the message was sent.
	- ❍ For iPlanet Messaging Server and iBiff, this corresponds to the timestamp parameter.
	- ❍ This is unused in iPlanet Calendar Server.
- JMSType The type of notification.
	- ❍ For iPlanet Messaging Server and iBiff, this corresponds to the evtType parameter.
	- ❍ This is unused in iPlanet Calendar Server.
- Additional properties:
	- ❍ Each parameter/value in the even reference becomes a property in the header. All property values are of type String.
- Unused headers are: JMSExpiration, JMSpriority, JMSReplyTo.

## Miscellaneous

- MessageSelectors are not implemented.
- JMS uses the concept of durable and non-durable subscribers. A durable subscriber is a feature where notifications are guaranteed to be sent to subscribers even when they are offline, or if something catastrophic occurs, such as the ENS server going down after receiving the notification from the publisher but before delivering it to the subscriber.
	- ❍ Non-durable subscribers are implemented.
	- ❍ You can also use durable subscribers, however, the full functionality of being a durable subscriber is not implemented.
	- ❍ This aspect of being a durable subscriber is implemented: the publisher is acknowledged only after the subscriber receives a message.
	- ❍ This aspect of being a durable subscriber is not implemented: the message is not persistent, and delivery is not made to offline subscribers (after they come back online). In particular, JMSRedelivered is always set to false.

Implementation Notes

# iPlanet Calendar Server Specific Information

This chapter describes the iPlanet Calendar Server specific items you need to use the ENS APIs.

This chapter contains these sections:

- • [iPlanet Calendar Server Notifications](#page-58-0)
- • [iPlanet Calendar Server Sample Code](#page-61-0)

# <span id="page-58-0"></span>iPlanet Calendar Server Notifications

There are two parts to the format of an iPlanet Calendar Server notification:

- The event reference A URL identifying the event.
- The payload The data describing the event. Three different payload formats are supported: binary, text/calendar, and text/XML.

There are two types of calendar notifications: alarm notifications, which relay reminders; and calendar update notifications, which distribute changes to the calendar database. The following describes both types of calendar notifications.

• **Alarm notifications.** These notifications relay reminders. They are published by the csadmind daemon whenever it wants to send a reminder. The default subscriber for these alarms in iPlanet Messaging and Collaboration Event Notification Service is the csnotifyd daemon. Notifications consumed by csnotifyd have a binary payload and are acknowledged (reliable).

Additionally, the server can be configured to generate one additional notification for each reminder, which can be consumed by a third party notification infrastructure.

[Table 4-1](#page-59-0) has information on how the two different alarm notifications are enabled, their base event URLs, and the event payload format for each. (See ["Format of Calendar Notifications," on page 62.](#page-61-1))

<span id="page-59-0"></span>**Table 4-1** Alarm Notifications

| <b>Type</b>                          | <b>Enabled by</b>                                                                    | <b>Base Event URL</b>                                                                                 | <b>Event Payload Format</b> |
|--------------------------------------|--------------------------------------------------------------------------------------|----------------------------------------------------------------------------------------------------|-----------------------------|
| Defaultalarm Default<br>notification |                                                                                      | $e$ np:///ics                                                                                         | Binary                      |
| Optional<br>alarm<br>notification    | In ics.conf, the existing<br>non-null value of<br>caldb.serveralarms.<br>contenttype | In ics.conf, the value of In ics.conf, the value of<br>caldb.serveralarms. caldb.serveralarms.<br>url | content                     |

Event URL parameters are the same for either one:

- ❍ calid Calendar ID
- ❍ uid Component, either event or todo (task) ID
- ❍ rid Recurrence ID
- ❍ aid Alarm ID
- ❍ comptype An event or a todo (task)
- **Calendar update notifications.** These notifications distribute changes to the calendar database. They are published by the cshttpd or csdwpd daemons whenever a change is made to the database (if the notification is enabled for this type of change).

[Table 4-2](#page-59-1) lists each type of calendar update notification, and the ics.conf setting and base even URL for each of them.

| <b>Types</b>         | Enabling ics.conf Parameters<br>(all parameters default to "yes") | Base Event URLs and ics.conf Parameters                                     |
|----------------------|-------------------------------------------------------------------|-----------------------------------------------------------------------------|
| Calendar<br>creation |                                                                   | caldb.berkeleydb.ensmsq.createcal caldb.berkeleydb.ensmsq.createcal<br>.url |
|                      |                                                                   | default value:<br>enp:///ics/calendarcreate                                 |

<span id="page-59-1"></span>**Table 4-2** Calendar Update Notifications

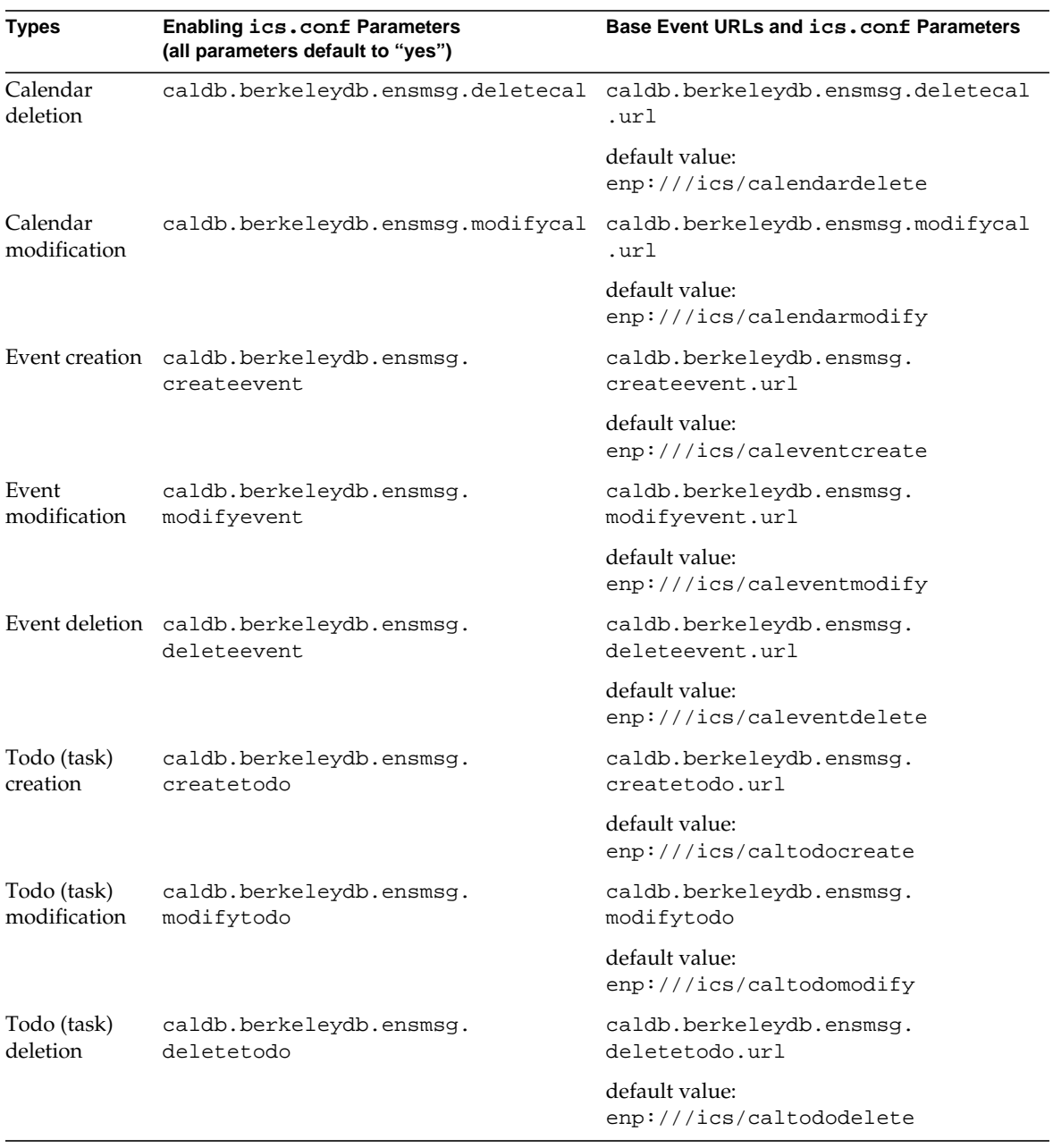

### **Table 4-2** Calendar Update Notifications *(Continued)*

Event URL parameters include:

- ❍ calid Calendar ID
- ❍ uid Component, either event or todo (task) ID
- ❍ rid Recurrence ID

#### <span id="page-61-1"></span>Format of Calendar Notifications

There are two parts to a notification:

- ❍ Event reference URL identifying the event.
- ❍ Payload Data describing the event. Three data formats are supported: binary, text/calendar, text/XML.

# <span id="page-61-0"></span>iPlanet Calendar Server Sample Code

iPlanet Calendar Server ships with a complete ENS implementation. If you wish to customize it, you may use the ENS APIs to do so. The following four code samples, a simple publisher and subscriber pair, and a reliable publisher and subscriber pair, illustrate how to use the ENS API. The sample code is provided with the product in the following directory:

```
/opt/SUNWics5/cal/csapi/samples/ens
```
## Sample Publisher and Subscriber

This sample code pair establishes a simple interactive asynchronous publisher and subscriber.

#### Publisher Code Sample

```
/*
* Copyright 2000 by Sun Microsystems, Inc.
* All rights reserved
 *
* apub : simple interactive asynchronous publisher using
 *
* Syntax:
   apub host port
*/
```

```
#include <stdlib.h>
#include <stdio.h>
#include "pasdisp.h"
#include "publisher.h"
static pas_dispatcher_t *disp = NULL;
static publisher_t *_publisher = NULL;
static int _shutdown = 0;
static void _read_stdin();
static void exit usage()
{
   printf("\nUsage:\napub host port\n");
   exit(5);}
static void _exit_error(const char *msg)
{
   printf("%s\n", msg);
   exit(1);}
static void _call_shutdown()
{
   shutdown = 1;pas_shutdown(disp);
}
static void open ack(void *arg, int rc, void *enc)
{
   _publisher = (publisher_t *)enc;
   (void *)arg;
   if (!_publisher)
   {
      printf("Failed to create publisher with status d\n", rc);
      _call_shutdown();
      return;
   }
   _read_stdin();
   return;
}
static void _publish_ack(void *arg, int rc, void *ignored)
{
   (void *)ignored;
   free(arg);
```

```
if (rc := 0){
      printf("Publish failed with status %d\n", rc);
      _call_shutdown();
      return;
   }
   _read_stdin();
   return;
}
static void _read_stdin()
{
   static char input[1024];
   printf("apub> ");
   fflush(stdout);
   while (! shutdown)
   {
      if ( !fgets(input, sizeof(input), stdin) )
       {
          continue;
       } else {
          char *message;
          unsigned int message_len;
          input[strlen(input) - 1] = 0; /* Strip off the \n\times */
          if (*input == '. ' & & input[1] == 0){
             publisher_delete(_publisher);
             _call_shutdown();
             break;
          }
          message = strdup(input);message_len = strlen(message);
          publish(_publisher, "enp://yoyo.com/xyz",message,
                 message_len,
                  _publish_ack, NULL, (void *)message, 0);
          return;
       }
   }
   return;
}
```

```
main(int argc, char **argv)
{
   unsigned short port = 7997;
   char host[256];
   if (argc < 2) _exit_usage();
   if (*(arqu[1]) == '0'){
       strcpy(host, "127.0.0.1");
   } else {
       strcpy(host, argv[1]);
   }
   if (\text{argc} > 2){
      port = (unsigned short)atoi(argv[2]);
   }
   disp = pas dispatcher_new(NULL);
   if (disp == NULL) _exit_error("Can't create publisher");
   publisher_new_a(disp, NULL, host, port, _open_ack, disp);
   pas_dispatch(disp);
   _shutdown = 1;
   pas dispatcher delete(disp);
   exit(0);}
```
### Subscriber Code Sample

```
/*
* Copyright 1997 by Sun Microsystems, Inc.
* All rights reserved
 *
* asub : example asynchronous subscriber
 *
 * Syntax:
 * asub host port
 */
#include <stdlib.h>
#include <stdio.h>
#include "pasdisp.h"
#include "subscriber.h"
```

```
static pas_dispatcher_t *disp = NULL;
static subscriber_t *_subscriber = NULL;
static subscription t * subscription = NULL;
static renl_t *_renl = NULL;
static void _exit_usage()
{
   printf("\nUsage:\nasub host port\n");
   exit(5);}
static void _exit_error(const char *msg)
{
   printf("%s\n", msg);
   exit(1);}
static void subscribe ack(void *arg, int rc, void *subscription)
{
   (void)arg;
   if (!rc)
   {
      _subscription = subscription;
      printf("Subscription successful\n");
   } else {
      printf("Subscription failed - status %d\n", rc);
      pas_shutdown(disp);
   }
}
static void _unsubscribe_ack(void *arg, int rc, void *ignored)
{
   (void *)ignored;
   (void *)arg;
   if (rc := 0){
      printf("Unsubscribe failed - status %d\n", rc);
   }
   subscriber_delete(_subscriber);
   pas_shutdown(disp);
}
static int _handle_notify(void *arg, char *url, char *str, int len)
{
   (void *)arg;
   printf("[%s] %.*s\n", url, len, (str) ? str : "(null)");
   return 0;
}
```

```
static void _open_ack(void *arg, int rc, void *enc)
{
   subscriber = (subscriber t *)enc;
   (void *)arg;
   if (rc)
   {
      printf("Failed to create subscriber with status %d\n", rc);
      pas_shutdown(disp);
      return;
   }
   subscribe(_subscriber, "enp://yoyo.com/xyz",
             handle notify, NULL,
             _subscribe_ack, NULL);
   return;
}
static void _unsubscribe(int sig)
{
   (int)sig;
   unsubscribe(_subscriber, _subscription, _unsubscribe_ack, NULL);
}
main(int argc, char **argv)
{
   unsigned short port = 7997;
   char host[256];
   if (argc < 2) _exit_usage();
   if (*(argv[1]) == '0'){
       strcpy(host, "127.0.0.1");
   } else {
      strcpy(host, argv[1]);
   }
   if (argc > 2)
   {
      port = (unsigned short)atoi(arqv[2]);
   }
   disp = pas_dispatcher_new(NULL);
   if (disp == NULL) _exit_error("Can't create publisher");
   subscriber_new_a(disp, NULL, host, port, _open_ack, NULL);
   pas_dispatch(disp);
   pas_dispatcher_delete(disp);
```

```
exit(0);}
```
## Reliable Publisher and Subscriber

This sample code pair establishes a reliable asynchronous publisher and subscriber.

#### Reliable Publisher Sample

```
/*
 * Copyright 2000 by Sun Microsystems, Inc.
* All rights reserved
 *
 * rpub : simple *reliable* interactive asynchronous publisher.
 * It is designed to be used in combination with rsub,
 * the reliable subscriber.
 *
 * Syntax:
 * rpub host port
 */
#include <stdlib.h>
#include <stdio.h>
#include "pasdisp.h"
#include "publisher.h"
static pas_dispatcher_t *disp = NULL;
static publisher_t *_publisher = NULL;
static int _shutdown = 0;
static renl_t *_renl;
static void _read_stdin();
static void _exit_usage()
{
   printf("\nUsage:\nrpub host port\n");
   exit(5);}
static void _exit_error(const char *msg)
{
   printf("%s\n", msg);
   exit(1);}
```

```
static void _call_shutdown()
{
   shutdown = 1;
   pas_shutdown(disp);
}
static void _renl_create_cb(void *arg, int rc, void *ignored)
{
   (void *)arg;
   (void *)ignored;
   if (!_publisher)
   {
      printf("Failed to create RENL - status d\n\cdot r;
      _call_shutdown();
      return;
   }
   _read_stdin();
   return;
}
static void _publisher_new_cb(void *arg, int rc, void *enc)
{
   _publisher = (publisher_t *)enc;
   (void *)arg;
   if (!_publisher)
   {
      printf("Failed to create publisher - status %d\n", rc);
      _call_shutdown();
      return;
   }
   renl_create_publisher(_publisher, "renl_id", NULL,
                         _renl_create_cb,NULL);
   return;
}
static void _recv_ack(void *arg, int rc, void *ignored)
{
   (void *)ignored;
```

```
if (rc < 0)\left\{ \right.printf("Acknowledgment Timeout\n");
   } else if ( rc == 0) {
      printf("Acknowledgment Received\n");
   }
   fflush (stdout);
   _read_stdin();
   free(arg);
   return;
}
static void _read_stdin()
{
   static char input[1024];
   printf("rpub> ");
   fflush(stdout);
   while (!_shutdown)
   {
       if ( !fgets(input, sizeof(input), stdin) )
       {
          continue;
       } else {
          char *message;
          unsigned int message len;
          input[strlen(input) - 1] = 0; /* Strip off the \n\timesif (*input == '. ' & & input[1] == 0){
             publisher_delete(_publisher);
              _call_shutdown();
             break;
          }
          message = strdup(input);message len = strlen(message);/* five seconds timeout */
          publish(_publisher, "enp://yoyo.com/xyz",
                  message, message_len,
                  NULL, _recv_ack, message, 5000);
          return;
       }
   }
   return;
}
```

```
main(int argc, char **argv)
{
   unsigned short port = 7997;
   char host[256];
   if (argc < 2) _exit_usage();
   if (*(arqu[1]) == '0'){
       strcpy(host, "127.0.0.1");
   } else {
      strcpy(host, argv[1]);
   }
   if (\text{argc} > 2){
      port = (unsigned short)atoi(argv[2]);
   }
   disp = pas_dispatcher_new(NULL);
   if (disp == NULL) _exit_error("Can't create publisher");
   publisher_new_a(disp, NULL, host, port, _publisher_new_cb,
                   NULL);
   pas_dispatch(disp);
   shutdown = 1;pas_dispatcher_delete(disp);
   exit(0);}
```
### Reliable Subscriber Sample

```
/*
* Copyright 1997 by Sun Microsystems, Inc.
* All rights reserved
 *
* asub : example asynchronous subscriber
 *
 * Syntax:
 * asub host port
 */
#include <stdlib.h>
#include <stdio.h>
#include "pasdisp.h"
#include "subscriber.h"
```

```
static pas_dispatcher_t *disp = NULL;
static subscriber_t *_subscriber = NULL;
static subscription t * subscription = NULL;
static renl_t *_renl = NULL;
static void _exit_usage()
{
   printf("\nUsage:\nasub host port\n");
   exit(5);}
static void _exit_error(const char *msg)
{
   printf("%s\n", msg);
   exit(1);}
static void subscribe ack(void *arg, int rc, void *subscription)
{
   (void)arg;
   if (!rc)
   {
      _subscription = subscription;
      printf("Subscription successful\n");
      _renl = renl_create_subscriber(_subscription, "renl_id",
NULL);
   } else {
      printf("Subscription failed - status %d\n", rc)
      pas_shutdown(disp);
   }
}
static void _unsubscribe_ack(void *arg, int rc, void *ignored)
{
   (void *)ignored;
   (void *)arg;
   if (rc != 0){
      printf("Unsubscribe failed - status %d\n", rc);
   }
   subscriber_delete(_subscriber);
   pas_shutdown(disp);
}
```
```
static int _handle_notify(void *arg, char *url, char *str, int len)
{
   (void *)arg;
   printf("[%s] %.*s\n", url, len, (str) ? str : "(null)");
   return 0;
}
static void _open_ack(void *arg, int rc, void *enc)
{
   _subscriber = (subscriber_t *)enc;
   (void *)arg;
   if (rc)
   {
      printf("Failed to create subscriber with status d\n\pi, rc);
      pas_shutdown(disp);
      return;
   }
   subscribe(_subscriber, "enp://yoyo.com/xyz",_handle_notify,
             NULL, subscribe ack, NULL);
   return;
}
static void _unsubscribe(int sig)
{
   (int)sig;
   unsubscribe(subscriptsubscriber, subscription, unsubscribe ack, NULL);
}
main(int argc, char **argv)
{
   unsigned short port = 7997;
   char host[256];
   if (argc < 2) _exit_usage();
   if (*(arqu[1]) == '0'){
       strcpy(host, "127.0.0.1");
   } else {
      strcpy(host, argv[1]);
   }
   if (\text{argc} > 2){
      port = (unsigned short)atoi(\arccos 2);
   }
   disp = pas\_dispatcher_new(NULL);if (disp == NULL) exit error("Can't create publisher");
```
}

```
subscriber_new_a(disp, NULL, host, port, _open_ack, NULL);
pas_dispatch(disp);
pas_dispatcher_delete(disp);
exit(0);
```
# iPlanet Messaging Server Specific Information

This chapter describes the iPlanet Messaging Server specific items you need to use the ENS APIs.

This chapter contains these sections:

- • [iPlanet Messaging Server Events and Parameters](#page-74-0)
- • [iPlanet Messaging Server Sample Code](#page-80-0)

## <span id="page-74-0"></span>iPlanet Messaging Server Events and **Parameters**

For iPlanet Messaging Server, there is only one event reference, which can be composed of several parameters. Each parameter has a value and a payload.

iPlanet Messaging Server supports the following types of events:

- NewMsg New message was received by the system into the user's mailbox.
- DeleteMsg User deleted a message (in the IMAP protocol, expunged) from the mailbox.
- UpdateMsg Message was appended to the mailbox (other than by NewMsg). for example, the user copied an email message to the mailbox.
- ReadMsg Message in the mailbox was read (in the IMAP protocol, the message was marked Seen).
- PurgeMsg Message was purged (in the IMAP protocol, expunged) from the mailbox by the system.

The following applies to the above supported events:

- All events relate only to the INBOX.
- The NewMsg notification is issued only after the message is deposited in the user mailbox (as opposed to "after it was accepted by the server and queued in the message queue").
- Both the DeleteMsg and the PurgeMsg events correspond to when a message is deleted from the user's mailbox (in the IMAP protocol, the message is expunged). It is not when a message is marked for deletion in the IMAP protocol. The only difference between the two events is who deleted the message. DeleteMsg indicates that the user deleted the message, while PurgeMsg indicates that iPlanet Messaging Server deleted the message (for example, if the message has expired).
- The notification will carry several pieces of information depending on the event type, for example, NewMsg indicates the IMAP uid of the new message.
- Events are not generated for POP3 client access.

## **Parameters**

iBiff will use the following format for the ENS event reference:

enp://127.0.0.1/store?param=value&param1=value1&param2=value2

The event key enp://127.0.0.1/store has no significance other than its uniqueness as a string. For example, the hostname portion of the event key has no significance as a hostname. It is simply a string that is part of the URI. However, the event key is user configurable. The list of iBiff configuration parameters is listed in a separate section below.

The second part of the event reference consists of parameter/value pairs. This part of the event reference is separated from the event key by a question mark (?). The parameter and value are separated by an equals sign (=). The parameter/value pairs are separated by an ampersand (&). Note that there can be empty values, for which the value simply does not exist.

[Table 5-1 on page 77](#page-76-0) describes the mandatory configuration parameters that need to be included in every notification.

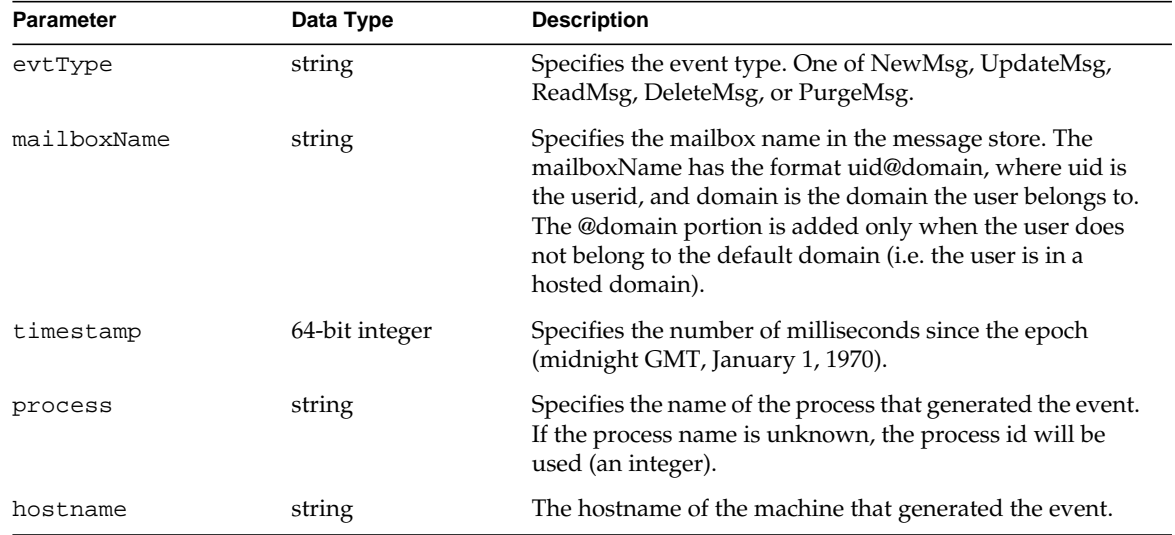

<span id="page-76-2"></span><span id="page-76-0"></span>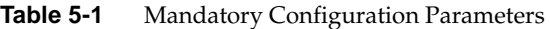

[Table 5-2](#page-76-1) describes the optional configuration parameters, depending on the event type.

| <b>Parameter</b> | Data Type                  | <b>Description</b>                                                                                                    |
|------------------|----------------------------|----------------------------------------------------------------------------------------------------|
| numMsqs          | unsigned 32-bit<br>integer | Specifies the number of existing messages.                                                                                                    |
| size             | unsigned 32-bit<br>integer | Specifies the size of the message. Note that this may not<br>be the size of payload, since the payload is typically a<br>truncated version of the message. |
| uidValidity      | unsigned 32-bit<br>integer | Specifies the IMAP uid validity parameter.                                                                                                    |
| imapUid          | unsigned 32-bit<br>integer | Specifies the IMAP uid parameter.                                                                                                    |
| uidSegSeen       | string                     | Specifies the list of uids that are marked seen in IMAP<br>syntax, such as "1:6."                                                                          |
| lastUid          | unsigned 32-bit<br>integer | Specifies the last IMAP uid value that was used.                                                                                                    |

<span id="page-76-1"></span>**Table 5-2** Optional Configuration Parameters

| <b>Parameter</b> | Data Type                  | <b>Description</b>                                                                                                    |
|------------------|----------------------------|----------------------------------------------------------------------------------------------------|
| hdrLen           | unsigned 32-bit<br>integer | Specifies the size of the message header. Note that this<br>might not be the size of the header in the payload,<br>because it might have been truncated. |
| qUsed            | signed 32-bit integer      | Specifies the disk space used in quota in kilobytes.                                                                                                    |
| qMax             | signed 32-bit integer      | Specifies the disk space quota in kilobytes. The value is<br>set to -1 to indicate no quotas.                                                            |
| qMsqUsed         | signed 32-bit integer      | Specifies the number of messages used in quota. Should<br>be the same value as numMsgs.                                                                  |
| qMsqMax          | signed 32-bit integer      | Specifies the quota for max number of messages. The<br>value is set to -1 to indicate no quotas.                                                         |

**Table 5-2** Optional Configuration Parameters *(Continued)*

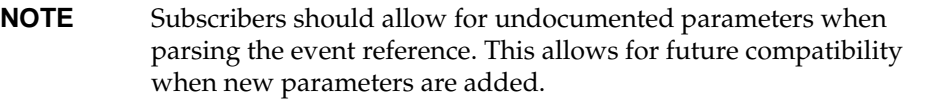

## Payload

Depending on the event, there may be the following data in the payload portion of the ENS notification:

- The headers of the message (string) The length will be limited to a certain (configurable) size. See configuration parameters in a separate section below.
- The first few bytes of the body of the message (string). The actual number of bytes will be configurable. See configuration parameters in a separate section below.

[Table 5-3](#page-77-0) shows the parameters that are available for each event type.

| <b>Field Name</b> | NewMsg, UpdateMsg | ReadMsg | DeleteMsg, PurgeMsg |
|-------------------|-------------------|---------|---------------------|
| numMsqs           | Yes               | No      | Yes                 |
| size              | Yes               | No      | No                  |
| uidValidity       | Yes               | Yes     | Yes                 |

<span id="page-77-0"></span>**Table 5-3** Available Parameters for Each Event Type

| <b>Field Name</b>      | NewMsg, UpdateMsg | ReadMsg        | DeleteMsg, PurgeMsg |
|------------------------|-------------------|----------------|---------------------|
| imapUid                | Yes               | N <sub>o</sub> | Yes                 |
| uidSeqSeen             | No.               | Yes            | No.                 |
| uidSeqDel              | No                | Yes            | No                  |
| lastUid                | No.               | N <sub>o</sub> | Yes                 |
| hdrLen                 | Yes               | No             | No                  |
| qUsed                  | Yes               | N <sub>o</sub> | Yes                 |
| qMax                   | Yes               | N <sub>o</sub> | Yes                 |
| qMsqUsed               | Yes               | N <sub>o</sub> | Yes                 |
| qMsqMax                | Yes               | N <sub>o</sub> | Yes                 |
| payload (headers/body) | Yes               | N <sub>o</sub> | No.                 |

**Table 5-3** Available Parameters for Each Event Type *(Continued)*

## Examples

The following example shows a NewMsg event reference (it is actually a single line that is broken up to several lines for readability):

enp://127.0.0.1/store?evtType=NewMsg&mailboxName=ketu310&timestamp=972423964000 &process=16233&hostname=ketu&numMsgs=1&size=3339&uidValidity=972423964& imapUid=1&hdrLen=810

This is the associated payload, note that the body portion has been truncated:

```
Return-path: <>
Received: from process-daemon.ketu.siroe.com by ketu.siroe.com
(iPlanet Messaging Server 5.0 (built Oct 17 2000))
id <0G2Y00C01F4SIY@ketu.siroe.com> for ketu310@ims-ms-daemon
(ORCPT ketu310@siroe.com); Tue, 24 Oct 2000 14:46:04 -0700 (PDT)
Received: from ketu.siroe.com
(iPlanet Messaging Server 5.0 (built Oct 17 2000))
id <0G2Y00C01F4RIX@ketu.siroe.com>; Tue, 24 Oct 2000 14:46:04 -0700 (PDT)
Date: Tue, 24 Oct 2000 14:46:04 -0700 (PDT)
From: Internet Mail Delivery
Subject: Delivery Notification: Delivery has failed
To: ketu310@siroe.com
Message-id: <0G2Y00C05F4SIX@ketu.siroe.com>
MIME-version: 1.0
Content-type: multipart/report; report-type=delivery-status;
boundary="Boundary_(ID_VlTrnuIgC5ferJnL2SCzhQ)"
--Boundary_(ID_VlTrnuIgC5ferJnL2SCzhQ)
ontent-type: text/plain; charset=us-ascii
Content-langua
```
This is another example, this time for the DeleteMsg event (again it is a single line that is broken up for readability). Note that this example shows a mailboxName for the userid blim in the hosted domain symult.com.

enp://127.0.0.1/store?evtType=DeleteMsg&mailboxName=blim@symult.com& timestamp=972423953000&process=15354&hostname=ketu&numMsgs=0& uidValidity=972423928&imapUid=2&lastUid=2

And a third example showing a ReadMsg event (again the line is broken up for readability). Note that this example shows an empty value for the uidSeqSeen parameter. It also shares the same userid as the previous example, however this corresponds to a different user, a user in the default domain.

```
enp://127.0.0.1/store?evtType=ReadMsq&mailboxName=blim&timestamp=972423952000&
process=15354&hostname=ketu&uidValidity=972423928&uidSeqSeen=&uidSeqDel=1
```
## <span id="page-80-0"></span>iPlanet Messaging Server Sample Code

iPlanet Messaging Server ships with a complete ENS implementation but by default it is not enabled. To enable ENS in iPlanet Messaging Server, see Appendix C in the *iPlanet Messaging Server 5.2 Administrator's Guide*.

The following two code samples illustrate how to use the ENS API. The sample code is provided with the product in the following directory:

```
server-root/bin/msg/enssdk/examples
```
## Sample Publisher

This sample code provides a simple interactive asynchronous publisher.

```
/*
 * Copyright 2000 by Sun Microsystems, Inc.
 * All rights reserved
 */
/*
 *
                            apub
\star ---
          a simple interactive asynchronous publisher
\star ---
 *
 * This simplistic program publishes events using the hard-coded
 * event reference
       enp://127.0.0.1/store
 * and the data entered at the prompt as notification payload.
 * Enter "." to end the program.
 *
 * If you happen to run the corresponding subscriber, asub, on the
 * same notification server, you will notice the sent data printed
```

```
 * out in the asub window.
  *
  * Syntax:
 * $ apub <host> <port>
  * where
  * <host> is the notification server hostname
  * <port> is the notification server IP port number
  */
#include <stdlib.h>
#include <stdio.h>
#include "pasdisp.h"
#include "publisher.h"
static pas_dispatcher_t *disp = NULL;
static publisher_t *_publisher = NULL;
static int _shutdown = 0;
static void _read_stdin();
static void _exit_usage()
{
   printf("\nUsage:\napub host port\n");
  exit(5);
}
static void _exit_error(const char *msg)
{
   printf("%s\n", msg);
   exit(1);
```

```
}
static void _call_shutdown()
{
   shutdown = 1;pas_shutdown(disp);
}
static void _open_ack(void *arg, int rc, void *enc)
{
   _publisher = (publisher_t *)enc;
   (void *)arg;
if (!_publisher) {
        printf("Failed to create publisher with status %d\n", rc);
        _call_shutdown();
        return;
     }
     _read_stdin();
     return;
}
static void _publish_ack(void *arg, int rc, void *ignored)
{
     (void *)ignored;
     free(arg);
```

```
if (rc != 0) {
         printf("Publish failed with status %d\n", rc);
         _call_shutdown();
        return;
}
     _read_stdin();
     return;
}
static void _read_stdin()
{
     static char input[1024];
     printf("apub> ");
     fflush(stdout);
     while (!_shutdown) {
         if ( !fgets(input, sizeof(input), stdin) ) {
            continue;
         } else {
            char *message;
            unsigned int message_len;
           input[strlen(input) - 1] = 0; /* Strip off the \n\times */
if (*input == '. ' & & input[1] == 0) publisher_delete(_publisher);
            _call_shutdown();
                break;
```

```
 }
           message = strdup(input); message_len = strlen(message);
            publish(_publisher, "enp://127.0.0.1/store",
                   message, message_len,
                   _publish_ack, NULL, (void *)message, 0);
            return;
         }
     }
     return;
}
main(int argc, char **argv)
{
     unsigned short port = 7997;
char host[256];
     if (argc < 2) _exit_usage();
    if (*(ary[1]) == '0') {
         strcpy(host, "127.0.0.1");
     } else {
         strcpy(host, argv[1]);
     }
    if (argc > 2) {
       port = (unsigned short)atoi(argv[2]);
     }
     disp = pas_dispatcher_new(NULL);
```
}

```
 if (disp == NULL) _exit_error("Can't create publisher");
 publisher_new_a(disp, NULL, host, port, _open_ack, disp);
 pas_dispatch(disp);
_ shutdown = 1;
 pas_dispatcher_delete(disp);
exit(0);
```
## Sample Subscriber

This sample code provides a simple subscriber.

```
/*
 * Copyright 1997 by Sun Microsystems, Inc.
 * All rights reserved
 *
 */
/*
 *
 * asub
\star ---
                  a simple subscriber
\star ---
 *
 * This simplistic program subscribes to events matching the
 * hard-coded event reference:
```

```
 * enp://127.0.0.1/store
  * It subsequently received messages emitted by the apub processes
  * if any are being used, and prints the payload of each received
 * notification to stdout.
  *
  * Syntax:
 * $ asub <host> <port>
 * where
  * <host> is the notification server hostname
  * <port> is the notification server IP port number
  */
#include <stdlib.h>
#include <stdio.h>
#include "pasdisp.h"
#include "subscriber.h"
static pas_dispatcher_t *disp = NULL;
static subscriber_t *_subscriber = NULL;
static subscription_t *_subscription = NULL;
static renl_t *_renl = NULL;
static void _exit_usage()
{
    printf("\nUsage:\nasub host port\n");
    exit(5);}
static void _exit_error(const char *msg)
{
     printf("%s\n", msg);
```

```
exit(1);}
static void _subscribe_ack(void *arg, int rc, void *subscription)
{
     (void)arg;
     if (!rc) {
        _subscription = subscription;
        printf("Subscription successful\n");
         subscriber_keepalive(_subscriber, 30000);
     } else {
        printf("Subscription failed - status %d\n", rc);
        pas_shutdown(disp);
     }
}
static void _unsubscribe_ack(void *arg, int rc, void *ignored)
{
(void *)ignored;
     (void *)arg;
    if (rc != 0) {
        printf("Unsubscribe failed - status %d\n", rc);
     }
     subscriber_delete(_subscriber);
     pas_shutdown(disp);
}
```

```
static int handle notify(void *arg, char *url, char *str, int len)
{
     (void *)arg;
     printf("[%s] %.*s\n", url, len, (str) ? str : "(null)");
     return 0;
}
static void _open_ack(void *arg, int rc, void *enc)
{
     _subscriber = (subscriber_t *)enc;
     (void *)arg;
     if (rc) {
        printf("Failed to create subscriber with status %d\n", rc);
        pas_shutdown(disp);
        return;
     }
     subscribe(_subscriber, "enp://127.0.0.1/store",
               _handle_notify, NULL,
                _subscribe_ack, NULL);
     return;
}
static void _unsubscribe(int sig)
{
     (int)sig;
   unsubscribe(_subscriber, _subscription, _unsubscribe_ack, NULL);
}
```
{

}

```
main(int argc, char **argv)
     unsigned short port = 7997;
     char host[256];
     if (argc < 2) _exit_usage();
    if (* (argv[1]) == '0') {
         strcpy(host, "127.0.0.1");
     } else {
         strcpy(host, argv[1]);
     }
    if (argc > 2) {
       port = (unsigned short)atoi(argv[2]);
     }
     disp = pas_dispatcher_new(NULL);
     if (disp == NULL) _exit_error("Can't create publisher");
     subscriber_new_a(disp, NULL, host, port, _open_ack, NULL);
     pas_dispatch(disp);
     pas_dispatcher_delete(disp);
exit(0);
```
## Implementation Notes

The current implementation does not provide security on events that can be subscribed to. Thus, a user could register for all events, and portions of all other users' mail. Because of this it is strongly recommended that the ENS subscriber be on the "safe" side of the firewall at the very least.

Implementation Notes

## **Glossary**

**consumed** Notifications received and processed by a service are said to be consumed by the process.

**event** Generation of data for an event reference. For iPlanet Calendar Server, this occurs when there is a change in a resource (calendar). For iPlanet Messaging Server, there is a list of events that occur (NewMsg, DeleteMsg, and so on).

**event consumer** Synonym for event subscriber.

**event producer** Synonym for event publisher.

**event publisher** An application that makes events known to other applications.

**event reference** Identifies an event handled by ENS. It complies with URI syntax defined by RFC 2396.

**event subscriber** An application that consumes events.

**iBiff** The name given to the plug-in that publishes message store notifications in iPlanet Messaging Server. It includes the specification of how to subscribe to the notifications.

**iPlanet Event Notification Service** Application framework relaying notifications sent to subscribers by publishers.

**notification** Message describing an event occurrence. Sent by the event publisher, it contains a reference to the event as well as optional data used by the event consumers, but opaque to the notification service.

**notification service** Receives subscriptions and notifications from other servers. Relays notifications to subscribers.

**notification server** A notification service is made up of one or more server instances, each running on a separate host.

**notify** A synonym for publish.

**payload** The data describing an event. Three different payload formats are supported: binary, text/calendar, and text/XML.

**publish** Send a notification. An event publisher makes an event available to the notification service.

**reliable event notification link (RENL)** An RENL has a publisher, a subscriber, and a unique ID, which identify notifications that are subject to acknowledgment.

**resource** A piece of data accessed from the IP network. For example, a calendar is a resource.

**resource state** The value of attributes that describe a resource. For example, a meeting time.

**subscribe** Send a subscription. An event subscriber tells the notification service that it wants to receive notifications of a specific event.

**subscription** Message sent by the event subscriber. Contains an event reference, a client-side request identifier, and optional access control rules.

**task** In Calendar Express on the client side, a component of a calendar that specifies something to be done. On the server side, a task is also called a todo.

**todo** In iPlanet Calendar Server, on the server side, a a component of a calendar that specifies something to be done. In Calendar Express on the client side, a todo is called a task.

**unsubscribe** Cancels a subscription. An event subscriber tells the notification service to stop relaying notifications for the specified event.

**unsubscription** This message cancels (unsubscribes) an existing subscription. An event subscriber tells the notification service to stop relaying notifications for the specified event.

## Index

### **A**

alarm transfer reliability [20](#page-19-0) APIs **ENS** publish and subscribe dispatcher [48](#page-47-0) publisher [33](#page-32-0) subscriber [40](#page-39-0)

### **C**

configuration parameters general [77](#page-76-2) custom applications building and running [26](#page-25-0)

### **E**

ENS code samples publisher [62](#page-61-0) daemons csadmind [31](#page-30-0) csnotifyd [31](#page-30-0) publish and subscribe dispatcher API [48](#page-47-0) publisher API [33](#page-32-0) RENL definition [33](#page-32-0) subscriber API [40](#page-39-0) subscriber\_new\_a function [42](#page-41-0)

ENS APIs functions list publish and subscribe dispatcher [48](#page-47-1) publisher [33](#page-32-1) subscriber [40](#page-39-1) publish and subscribe dispatcher functions pas\_dispatch [49](#page-48-0) pas\_dispatcher\_delete [49](#page-48-1) pas\_dispatcher\_new [48](#page-47-2) pas\_dispatcher\_t definition [48](#page-47-3) pas\_shutdown [50](#page-49-0) publisher functions publish\_a [36](#page-35-0) publish\_s [37](#page-36-0) publisher\_cb\_t [34](#page-33-0) publisher\_delete [38](#page-37-0) publisher\_new\_a [35](#page-34-0) publisher\_new\_s [36](#page-35-1) publisher\_t [34](#page-33-1) renl\_cancel\_publisher [40](#page-39-2) renl\_create\_publisher [39](#page-38-0) subscriber functions renl\_cancel\_subscriber [47](#page-46-0) renl\_create\_subscriber [46](#page-45-0) subscribe\_a [44](#page-43-0) subscriber\_cb\_t [41](#page-40-0) subscriber\_delete [46](#page-45-1) subscriber\_new\_a [42](#page-41-0) subscriber\_new\_s [43](#page-42-0) subscriber\_notify\_cb\_t [42](#page-41-1) subscriber\_t [41](#page-40-1) subscription\_t [41](#page-40-2) unsubscribe\_a [45](#page-44-0) ENS C API overview [24](#page-23-0)

ENS connection pooling [14](#page-13-0) ENS Java API overview [25](#page-24-0) Event Notification Service API overview [24](#page-23-1) architecture [15](#page-14-0) enabling in iPlanet Messaging Server [13](#page-12-0) how iPlanet Calendar Server interacts with [17](#page-16-0) how iPlanet Messaging Server interacts with [22](#page-21-0) in iPlanet Calendar Server [12](#page-11-0) in iPlanet Messaging Server [12](#page-11-1) overview [11](#page-10-0) event references iPlanet Calendar Server example [14](#page-13-1) iPlanet Messaging Server example [14](#page-13-2) overview [13](#page-12-1)

### **I**

iBiff notification plug-in [12,](#page-11-2) [14](#page-13-3) include files location of [26](#page-25-1) iPlanet Calendar Server alarm queue [18](#page-17-0) and ENS [12](#page-11-0) daemons [19](#page-18-0) ENS example [20](#page-19-1) iPlanet Messaging Server and ENS [12](#page-11-1) enabling ENS [13](#page-12-0)

#### **N**

notification overview [16](#page-15-0) reliable [16](#page-15-1) unreliable [16](#page-15-2)

#### **P**

pas\_dispatch function (ENS) [49](#page-48-0) pas\_dispatcher\_delete function (ENS) [49](#page-48-1) pas\_dispatcher\_new function (ENS) [48](#page-47-2) pas\_dispatcher\_t definition (ENS) [48](#page-47-3) pas\_shutdown function (ENS) [50](#page-49-0) publish and subscribe dispatcher functions (ENS) list [48](#page-47-1) pas\_dispatch [49](#page-48-0) pas\_dispatcher\_delete [49](#page-48-1) pas\_dispatcher\_new [48](#page-47-2) pas\_dispatcher\_t definition t [48](#page-47-3) pas\_shutdown [50](#page-49-0) publish\_a function (ENS) [36](#page-35-0) publish\_s function (ENS) [37](#page-36-0) publisher cb t function (ENS) [34](#page-33-0) publisher\_delete function (ENS) [38](#page-37-0) publisher\_new\_a function (ENS) [35](#page-34-0) publisher\_new\_s function (ENS) [36](#page-35-1) publisher\_t function (ENS) [34](#page-33-1)

#### **R**

Reliable Event Notification Link (RENL) (ENS) [24](#page-23-2), [33](#page-32-0) renl\_cancel\_publisher function (ENS) [40](#page-39-2) renl\_cancel\_subscriber function (ENS) [47](#page-46-0) renl\_create\_publisher function (ENS) [39](#page-38-0) renl\_create\_subscriber function (ENS) [46](#page-45-0) runtime library path variable [30](#page-29-0)

#### **S**

sample code location of [26](#page-25-2) shared libraries iPlanet Calendar Server [27](#page-26-0) iPlanet Messaging Server [27](#page-26-1) subscribe\_a function (ENS) [44](#page-43-0)

subscriber\_cb\_t function (ENS) [41](#page-40-0) subscriber\_delete function (ENS) [46](#page-45-1) subscriber\_new\_a function (ENS) [42](#page-41-1) subscriber\_new\_s function (ENS) [43](#page-42-0) subscriber\_t function (ENS) [41](#page-40-1) subscription overview [16](#page-15-3) subscription\_t function (ENS) [41](#page-40-2)

### **U**

unsubscribe\_a function (ENS) [45](#page-44-0) unsubscription overview [16](#page-15-4)